**Budapesti Műszaki** és Gazdaságtudományi Egyetem Gépjárművek és Járműgyártás tanszék

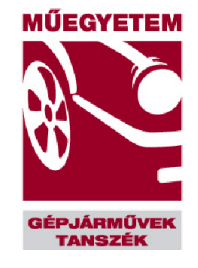

# **Tudmányos Diákköri Dolgozat**

# **Algoritmus fejlesztése gépjármű futóművek analíziséhez**

**Dolgozat készítő:** 

Görögh Tamás

## **Konzulens:**

Dr.Szabó Bálint

Budapest, 2015.10.28

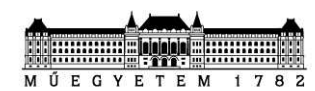

Budapesti Műszaki és Gazdaságtudományi Egyetem Gépjárművek és Járműgyártás Tanszék Budapest, XI. Stoczek u. 6. J. épület. Levélcím: Budapest, Pf. 1521, telefon: 463-1615, fax: 463-3978, e-posta: titkarsag@auto.bme.hu, web: www.auto.bme.hu

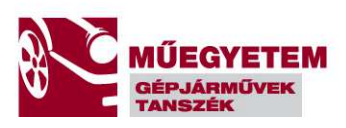

## **Tartalomjegyzék:**

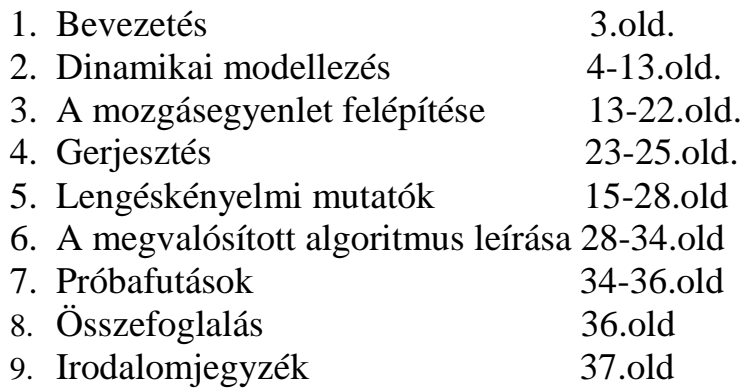

## **Ábrajegyzék**

- 1.Ábra: Egy szabadságfokú rendszer sematikus ábrája
- 2.ábra: 2dof rendszer
- 3.Ábra: Tehergépjármű oldalnézet
- 4.Ábra: Modellezési alrendszerek
- 5.Ábra:Szabadságfokok a modellben
- 6.Ábra: Vontató helyettesítése transzverzális lengőrendszerrel
- 7.Ábra:Vontató helyettesítése torziós lengőrendszerrel
- 8.Ábra: Ingán mozgó tömegpont mechanikai modellje
- 9.Ábra:Negyed járműmodell rázáshoz
- 10.ábra: 4 szabadságfokú fél járműmodell
- 11.Ábra:Útprofil időfüggvény (Forrás:Gépjárműmechanika jegyezet)
- 12.Ábra:Energiasűrűség spektrumok (Forrás:Gépjárműmechanika jegyezet)
- 13.Ábra: Paraméterek az útgerjesztés generálásához (Forrás:Gépjárműmechanika jegyezet)
- 14.Ábra: Trecoktávok szerinti felbontás (Forrás:Gépjárműmechanika jegyezet)
- 15.Ábra:Parciális mutatók (Forrás:Gépjárműmechanika jegyezet)
- 16.Ábra:Redukált mutató VDI szerint (Forrás:Gépjárműmechanika jegyezet)
- 17.Ábra:Súlyozó tényezők ISO szerint (Forrás:Gépjárműmechanika jegyezet)

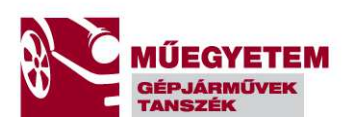

- 18.Ábra:Redukált mutató(Forrás:Gépjárműmechanika jegyezet)
- 19.Ábra: VDI határgörbék(Forrás:Gépjárműmechanika jegyezet)
- 20.Ábra:Grafikus interfész főfelület
- 21.Ábra:Karakterisztika beolvasás
- 22.Ábra:Gerjesztés
- 23.Ábra:Rugóerő számítása
- 24.Ábra:Kerékerők
- 25.Ábra:Rugóerő számítás
- 26.Ábra:Csillapító blokk
- 27.Ábra:Túl erős csillapító miatti kocsiszekrény ereszkedés
- 28.Ábra: Alulcsillapított rendszer mozgása

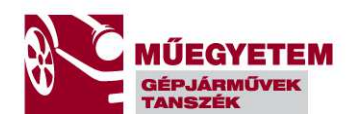

## **Bevezetés**

A dolgozat célja hogy egy lengőrendszer szimulációján keresztül bemutassa, hogy hogyan lehet modellek alkalmazásával ,olyan a tervezés szempontjából fontos paramétereket meghatározni, mint a lengéskényelmi mutatók, vagy a különféle rugók terhelései(középérték,maximum, minimum). Az implementált modellt numerikus úton oldom meg (Runge-Kutta módszer) és a meghatározott állapotváltozók segítségével a kerékterhelés , és a rugóterhelések meghatározhatóak.

A modell csupán függőleges irányú mozgásokat és átterhelődéseket vizsgál, ezek hosszirányú dinamikára vonatkozó hatásával( a kerekeken kifejthető hajtó és fékező nyomaték függ a kerekek függőleges terhelésétől, illetve a szlip(eltérés a kerék középpontjának sebessége (járműsebesség)és a kerék kerületi sebessége között)-től.

Ugyanígy nem veszi górcső alá a futóművek momentán centrumainak hatását amelyek a sajátkormányzási hatásokat , illetve a felépítmény dőlésén keresztül szintén az átterhelődésekkel hat a hosszirányú és oldalirányú dinamikára.

## **Dinamikai modellezés**

### Mi a modell?

A modell a valóság leképezése egy matematikai egyenletté , vagy egyenletrendszerre amelyek megoldásával a valós folyamat vagy folyamatok lefutására és végkimenetelére akarunk kijelentéseket tenni. Tehát a modell a fizikai problémák matematikai interpretációja.

Azonban nem szabad elfelejtenünk , hogy a modellek csupán közelítései a valós folyamatoknak és nem tudják egzaktul leírni a folyamatot. Ezért , a kísérleti ellenőrzésnek mindig is fontos szerepe lesz a modellek validálásában , hiszen ezzel nyerünk egy visszacsatolást amely segítségével a modell pontosságára tudunk

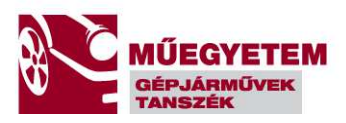

előrejelzéseket tenni. Maguk a modellek a tudomány számtalan ágában(mérnöki tudományok, orvos tudományok, csillagászat, részecskefizika…) használatosak, és egy igencsak effektív eszközt adnak a szakemberek kezébe. Ezzel el is érkeztünk a következő kérdéshez:

## Miért modellezünk?

A modellek alkotásával , időt és ami a legfontosabb költséget tudunk spórolni , hiszen bonyolult fizikai folyamatokat tudunk pusztán matematikai alapokon közelíteni , úgy hogy magát a fizikai folyamatot nem kell reprodukálunk a vizsgálatainkhoz.

De mint azt az előzőekben kifejtetem a modelleket validálni és verifikálni szükséges! A következőekben megvizsgáljuk a modellképzés lépéseit. Ebben a kérdéskörben is számtalan eljárás és definíció található, én K.M.Hangos-I.T.Cameron:Process Modelling and Model Analysis című könyve alapján a következő lépéseket definiáltam:

## Modellképzés lépései:

## 1.lépés:

A probléma definiálása:Ebben a lépésben az általunk vizsgálni kívánt problémát közelítjük és elemezzük. Nagyon sok a modell végső felépítését eldöntő kérdést itt teszünk meg pl: Melyek legyenek a bemeneti és kimeneti változók, ezek száma , illetve a rendszerünk statikus vagy pedig dinamikus legyen-e ,és a rendszer hierarchiájára is itt teszünk előzetes becsléseket.

### 2.lépés:

A rendszer működésének azonosítása. Ebben a lépésben meghatározzuk , hogy a rendszerünkben milyen fizikai, kémiai, biológiai folyamatok mennek végbe.

### 3.lépés:

Adatgyűjtés és kiértékelés: Mivel a rendszerek egy természetes folyamat matematikai leképeződései ezért itt is szükség van a bemeneti változók definiálására.

4.Lépés:

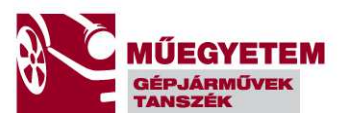

Az egyenletek felírása: Az általunk feltérképezett rendszer belső mechanizmusainak egyenletekkel(legtöbbször lineáris vagy nemlineáris differenciálegyenlet) való leírása. Ezen egyenletek segítségével képezzük le a folyamatot .

#### 5.lépés:

A 4 lépésben felállított egyenlet, vagy egyenletrendszer megoldása , vagy egzaktul , vagy pedig valamilyen közelítő numerikus eljárás segítségével. A leggyakoribb numerikus ,közelítő eljárások:Taylor sor(másodrendű), Runge-Kutta módszer(másodrendű- negyedrendű),Adams-Bashforth módszer,Adams-Moulton módszer,Prediktor-Kollektor módszer.

#### 6.Lépés:

Verifikálás: Az 5 lépésben kapott megoldások megfelelnek-e az előzetesen elvárt eredményeknek. Amennyiben ez nem teljesül vagy az 5. lépésben az egyenletek megoldásában történt hiba , vagy pedig visszaugrunk a 4.lépésre és megvizsgáljuk a mozgásegyenleteket. Ha ezután is fenáll az ellentmondás akkor a 3. lépést is megvizsgálhatjuk , hogy az adatgyűjtés és kiértékelés megfelelően megtörtént-e. pl:stohasztikus folyamatoknál a várható érték , vagy pedig jó mintát vizsgáltunk-e

#### 7.lépés:

Validálás: A modell futtatásakor kapott adatok megfelelnek-e az eredeti folyamat lefutásakor kapott értékekkel, amelyeket független mérésből,mérésekből kaptunk. Amennyiben a kapott értékek hibahatáron belül vannak akkor a modellünket megfelelőnek titulálhatjuk. Amennyiben ez nem teljesül , akkor az előző lépések ellenőrzésén túl a 2. és 1. lépést is érdemes átnézni.

A következőekben mechanikai modellt fogok vizsgálni így célszerű először a mechanikai modellek alap "építőköveinek" megismerésével kezdenem

### 1.Tömeg:

.

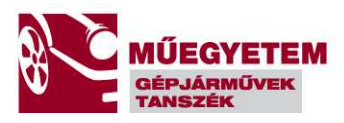

Annak mértéke hogy az elem milyen mértékben áll ellent az őt érő hatásokra.

Kiterjedt testeknél a tömegközéppontba koncentrált tömeggel szokás számolni,amennyiben nem fontos a test kiterjedése és geometriai felépítése. Forgó mozgást végző rendszereknél a tömeg geometriája is fontos , ott tehetetlenségi nyomatékot alkalmazunk.

#### 2.Csillapító hatások:

A mechanikai rendszer tömegei , általában valamilyen közegben mozognak. A relatív sebesség különbség miatt fellépő nyomáseloszlás változás egy sebességet gátló erőhatásként jelenik meg, vagyis egy sebességgel arányos csillapító hatásként. Ugyanígy a rendszer anyaga is csillapító hatással bír ,hiszen a benne felhalmozott alakváltozási energia nem alakul vissza teljesen , hanem az anyag szövetszerkezetében lévő hibák, diszlokációk mozgására fordítódik, vagy pedig az egymáson elcsúszó rétegek súrlódása révén hőenergiává alakul, emiatt a feszültség alakváltozási görbe egy hurkot, úgynevezett hiszterézis hurkot ír le. Ennek a huroknak a területe nem arányos az alakváltozás frekvenciájával(tehát az alakváltozási sebességgel), csupán az alakváltozás nagyságától függ. Így a fázisa a sebesség irányába esik , nagysága a rugalmas energiától függ. Ugyanígy a szerkezet elemei között fellépő súrlódások is energiát vonnak el a rendszerből. A mechanikai modellezési feladatoknál a csillapító hatások lekövetése és identifikációja az egyik legbonyolultabb fellépő probléma. Az esetek többségében egy sebességgel lineárisan változó csillapító hatást feltételeznek(lineáris modell), de a valóságban valamilyen magasabb fokszámú polinommal lehet a karakterisztikát leírni(nemlineáris modell). A csillapítások meghatározásánál a legfontosabb a megfelelő kísérletekkel alátámasztott modell és karakterisztikák meghatározása. A vizsgálatok során különféle reológiai modellekel (Maxwell,Solid,Fluid), vagy pedig a szerkezeten elvégzett kísérleti modális vizsgálatokkal meghatározott FRF mátrix paraméterbecslésével, vagy SVD felbontásával lehet a csillapítást közelítően meghatározni, amelyet ezután fel lehet használni VEM programokban, vagy egyéb modellezésben.

3.Rugalmas elemek:

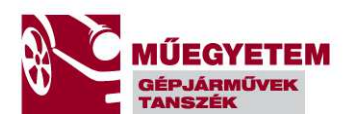

A dinamikai rendszerekben a helyzeti energia tárolója legtöbbször valamilyen rugalmas elem. Általánosan feltételezhetjük , hogy a Hook-törvény igaz a szerkezetben, vagyis a feszültség és az alakváltozás között egy E, vagy torziós rendszerek estén G –vel jelölt anyagfüggő konstans teremt lineáris kapcsolatot. Természetesen a rugalmas elemek jó része nem lineáris karakterisztikát követ , de lineáris elemek használata estén a differenciálegyenletek, vagy rendszerek lényegesen kezelhetőbbé válnak.

## A következőekben a mechanikai modellezés járművekre és mobil gépekre történő alkalmazását fogom áttekinteni.

Az ilyen irányú modellképzés egyik legfontosabb feladata a különféle járműdinamikai problémák vizsgálata. A járműdinamika a dinamika törvényeit, elveit alkalmazza a járművek mozgásviszonyainak és az azokat alakító erőhatások vizsgálatának céljából. A járművek mozgásviszonyait fel lehet osztani két nagy csoportra a jármű főmozgására illetve a parazita mozgásokra. A főmozgás nem más mint a közlekedést végző jármű közlekedési pálya mentén megvalósuló rendeltetésszerű mozgása. A parazita mozgások a járműnek mint több szabadságfokú lengőrendszernek a fékező vagy gyorsító hatásokból , vagy a környezetéből a járművet érő gerjesztő hatásokból felépülő gerjesztett lengés vizsgálatát jelenti. A járműdinamikát ezen elvek alapján fel lehet osztani horizontális dinamikára és vertikális dinamikára. A horizontálisdinamika a menetdinamikát foglalja magába , vagyis a hossz és kereszt dinamikát: kormányzás , fékezés, hajtás, vagyis a jármű főmozgását legjobban befolyásoló tényezők. A vertikális dinamika elsősorban a menetkényelem szempontjából fontos, de mivel a jármű futóművén keresztül a hossz és vertikális dinamika kapcsolatban van egymással ezért a megfelelő biztonság, kényelem , és nem utolsósorban a megfelelő modell megalkotása során a kettő közötti kapcsolatot nem szabad figyelmen kívül hagyni. Például a kocsi felépítmény dőléskinematikája( billenési momentán centrum,bólintási momentán centrum , billenési momentán tengely ) befolyásolja a kinematikus és elasztikus sajátkormányzást, míg a bólintási centrum pedig a kerekterheléseket , és ezáltal az átvihető oldal és hosszerő nagyságát.

További vizsgálataim tárgya a járműmodellek vertikális dinamikája lesz. A járműdinamikai modellalkotás során általában diszkrét

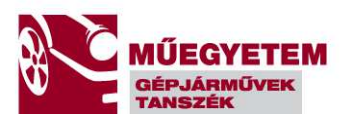

tömegekből,rugókból,csillapítókból felépített rendszerekkel közelítjük a valódi járművet.

Az így felépített modellek talán a legfontosabb eszközei a jármű szimulációnak. Nem csupán kontrollerek és felfüggesztés tervezésére használhatóak, de a megfelelő modell akár kifáradási, akusztikai, vagy crash modellekhez is alkalmazható.

Általában az így felépített modelleket a szabadságfokok száma szerint, a mozgás dimenziója szerint(térbeli,síkbeli),vagy pedig linearitás szerint csoportosíthatjuk. A leggyakrabban használt járműmodellek a síkbeli modellek. Itt megkülönböztetünk egy szabadságfokú (negyedjármű) modellt , ahol a megfelelő redukciós számítások során kapott egyszerűsített felfüggesztéssel a jármű negyed tömegét rugózzuk(rázás). Ezt a modellt általában csupán irányértékek kijelölésére és a rendszer modális paramétereinek(sajátvektorok,sajátértékek) a becslésére használják.

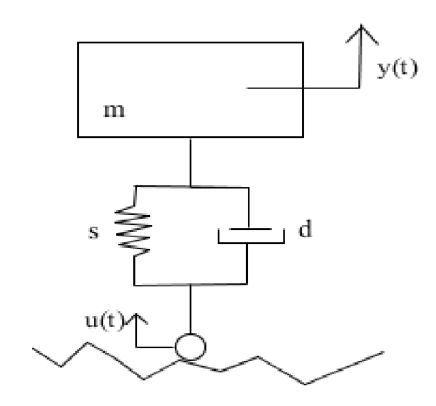

1.Ábra: Egy szabadságfokú rendszer sematikus ábrája

A modell további finomítására ad lehetőséget a szabadságfokok növelése.

A következő lépcsőfok a két szabadságfokú egy tömegű modell. Itt már megjelenik a modell forgásából származó mozgás, ezért itt már szükség van a tömeg forgástengelyre számított másodrendű nyomatékára(tehetetlenségi nyomaték) is. Ebben az esetben vizsgálódásainkat végezhetjük a jármű hossztengelyére merőleges síkben(rázás , dőlés) , vagy pedig a hossztengelymetszet síkjában(rázás és bólintás). Ezt a modellt szokás fél jármű modellnek is nevezni. A két szabadságfokú modellek másik fajtája amikor a felépítmény elfordulását elhanyagoljuk és csak a függőleges rázással foglalkozunk.

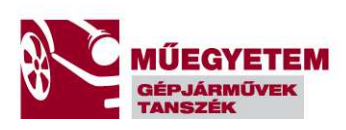

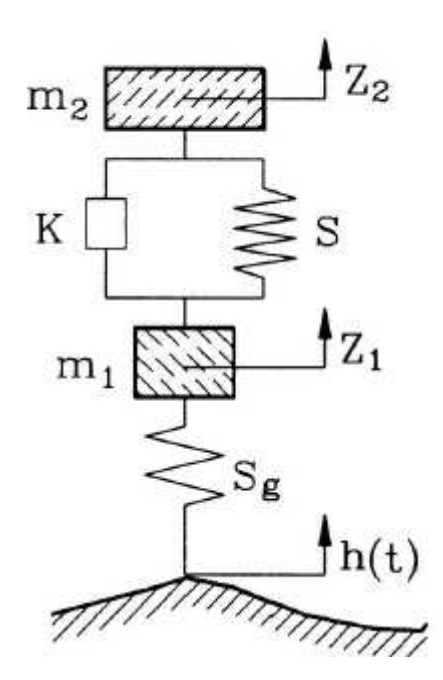

2.ábra: 2dof rendszer

Ebben fajta modellben a két szabadságfokot a rugózott és rugózatlan tömegek jelentik. A modellt előszeretettel használják lengéskényelmi mutatók számításához, amikor az a kérdés, hogy az út felől érkező sztohasztikus gerjesztésekre a felépítmény milyen választ fog adni. A lengésgyorsulások teljesítménysűrűség spektrumának számítása után a VDI 2057 és az ISO 2631 szabványok alapján a lengéskényelmi mutatók kiszámíthatóak.

A nagyobb szabadságfokú modellek már figyelembe veszik a felfüggesztés rugózatlan tömegeit , illetve haszongépjárművek esetén az alváz és felépítmény közti rugózást is.

További szabadságfok növeléssel a jármű motorját ás hajtásláncának a beépítésére is sor kerül, mivel ezek-legfőképp a motor – jelentős belső gerjesztő hatást képes kifejteni , illetve akusztikai szempontokból nagyon fontos az erőátviteli rendszer modális modelljének az ismerete.

Az alábbiakban bemutatok egy 44 szabadságfokú modellt( Forrás:Willem-Jan Evers: Improving driver comfort in commercial vehicles )

Az alábbi képen egy klasszikus Európában elterjedt nyerges vontató képe látható. A legfőbb különbség az amerikai kontinensen és Eurázsiában használt tehergépjárművek esetében az ,hogy az utóbbinál a járművezető a motor,sebességváltó, tengelykapcsoló

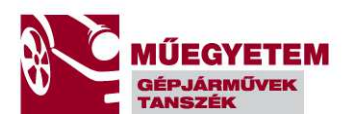

rendszerek felett ül a kabinban, ezáltal az ezekből érkező gerjesztő hatások jobban jelentkeznek, míg az amerikai kontinensen a motor blokk a tehergépjármű előrenyúló orrészében található. Az eltérés oka az , hogy Európában a szűkebb utak miatt praktikusabb egy sokkal kisebb fordulósugarú kompaktabb jármű.

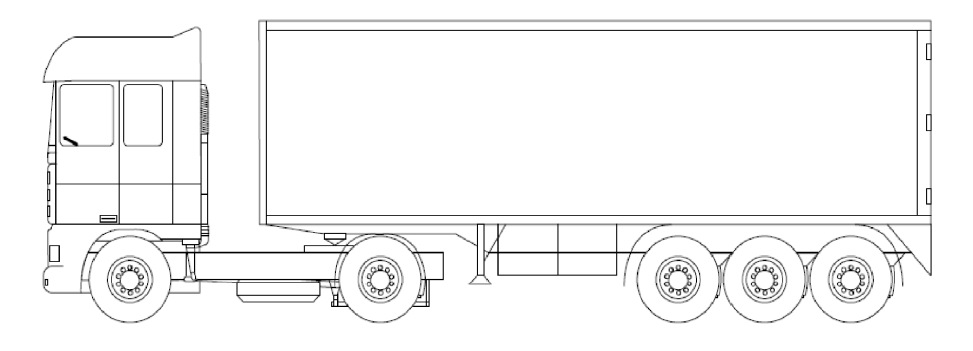

3.Ábra: Tehergépjármű oldalnézet

A fenti járművet a modellalkotás folyamán alrendszerekre osszuk fel. Ezeket az alrendszereket vagy fekete dobozként modellezzük , vagyis klasszikus rendszerszemlélet szerint maga a rendszer csupán egy blokk ami a bemenő jeleket leképzi a kimenő jelekké a megfelelő fizikai törvények szerint , vagy pedig az állapotteres felírás szerint a rendszer belső állapotváltozóinak a változását is nyomon követhetjük. Ezek az alrendszerek a rendszerhatáron keresztül kapcsolatban vannak egymással.

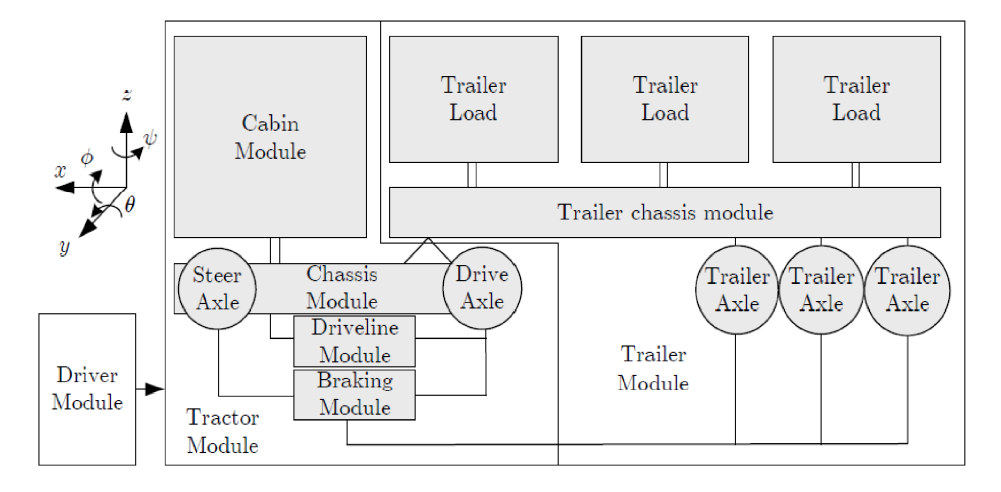

4.Ábra: Modellezési alrendszerek

A jármű alrendszereinek felosztása látható a képen. Mint látható a jármű két nagyobb alrendszerre osztható fel . Ezek a vontató rész és a trailer rész. Ezeket tovább lehet alrendszerekre osztani.

**1**

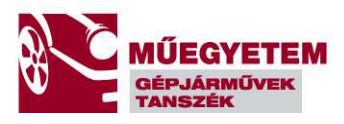

Vontató rendszer: kormányzott kerék és első felfüggesztés, hajtott tengely és hátsó felfüggesztés, alváz, hajtásrendszer(motor,tengelykapcsoló,mechanikus vagy hidrodinamikus váltó, kardántengely,differenciálmű,féltengelyek),fékrendszer,kabin modul

Trailer rendszer: alváz, terhelés ,futóművek, fékrendszer

A két nagyobb alrendszer között a csukló és a fékrendszer hoz létre kapcsolatot.

A 44 Dof rendszer felépítése az alábbi ábrán látható:

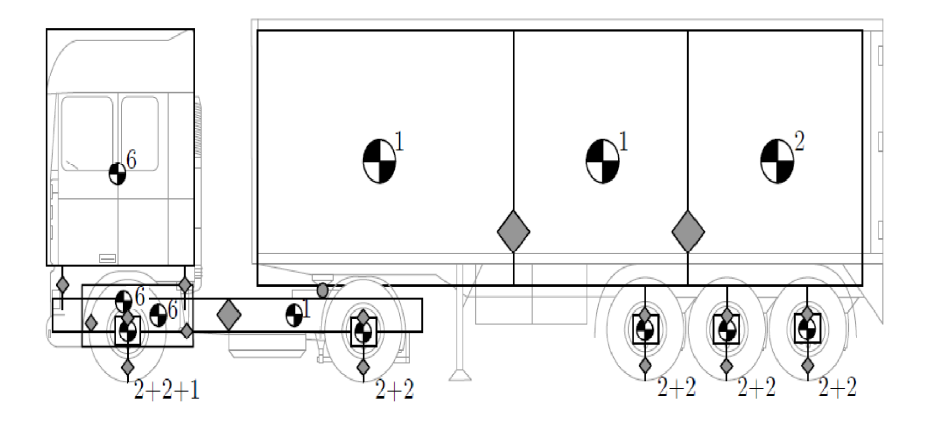

5.Ábra:Szabadságfokok a modellben

Természetesen amennyiben a modell nem kívánja meg az egész jármű ismeretét , akkor megfelelő elhanyagolásokat lehet tenni annak érdekében hogy számítási időt és teljesítményt spóroljuk meg, de az eredmények még így is a hibahatáron belülre essenek.

Egy ilyen redukált modellt mutat az alábbi ábra.

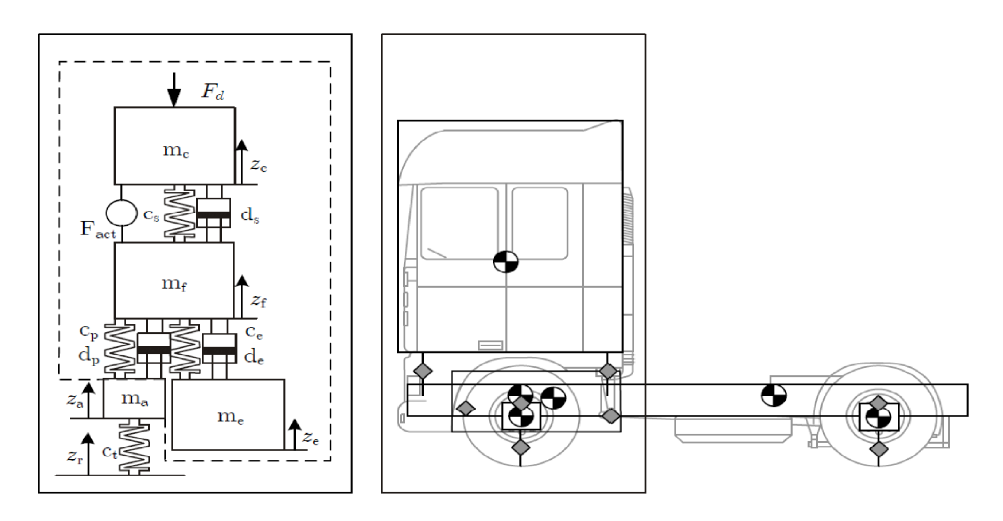

6.Ábra: Vontató helyettesítése transzverzális lengőrendszerrel

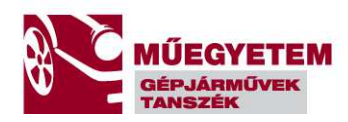

Itt csupán a nyerges vontató első részét-első futómű,motor,alváz első része,kabinvesszük figyelembe és ezek alapján építünk fel egy 4 szabadságfokú modellt. Ebben a modellben a rázást tudjuk vizsgálni , hiszen a tömeg blokkokban a transzlációs tömeg szerepel és ugyanúgy a rugómerevségek és a csillapítók is mind a haladó mozgásra vonatkoznak. Az általános koordinátáknak az egyes tömegek eltolódását választották . Ugyanígy vizsgálhatjuk a vontató támolygását is , ekkor a hossztengelyre merőleges síkból vizsgáljuk a modellt.

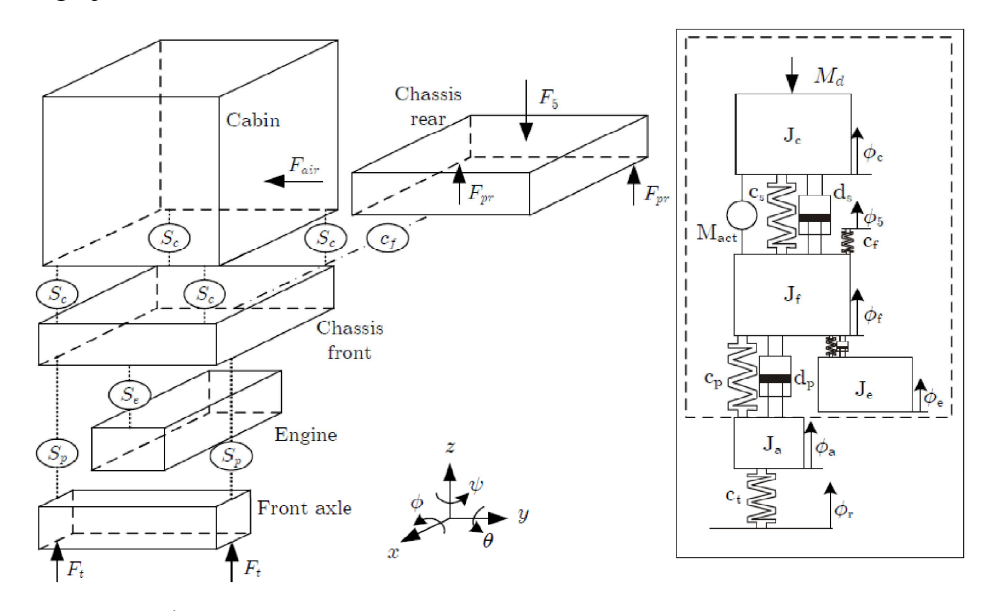

7.Ábra:Vontató helyettesítése torziós lengőrendszerrel

Ebben a modellben is a vontató első részét vizsgáljuk tehát a trailer és a hátsó felfüggesztés illetve az alváz hátsó részét csupán az első részre ható nyomatékaikkal vesszük figyelembe. A rugómerevségeknél a megfelelő torziós rugómerevségek vannak feltüntetve , illetve a jobb oldali modellben ezek és a megfelelő csillapítók redukált helyettesítő értékei vannak implementálva. A tömegblokkokban a tömeg tehetetlenségi nyomatékai szerepelnek, és az általános koordináták pedig a megfelelő szögelfordulások.

Jelen modellezési feladat esetén teljesen nemlineáris dinamikai modellezés fog történni ezért a lineáris esetben alkalmazható eljárások nem alkalmazhatóak, illetve a nemlineáris jelleg miatt sajátérték feladat sem oldható meg, így a sajátértékeket és sajátvektorokat nem kaphatjuk meg.

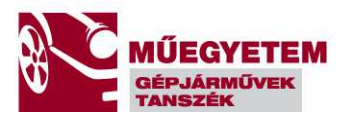

Mivel jelen dolgozat modellje elsősorban a lengéskényelmi mutatók meghatározását tűzte ki célul ezért ezzel a résszel nem foglalkozok mélyrehatóbban.

Ha fontos lenne adott munkapontban a modális jellemzők értékei akkor az adott munkapontban Taylor sorfejtés segítségével lehetne megkeresni a nemlineáris egyenlet linearizált megfelelőjét.

## **A mozgásegyenlet felépítése**

A dolgozat elsősorban modellezéssel foglalkozik, de a modellek felépítéséhez szükséges a megfelelő dinamikai alapok , ezért egy összefoglalóval kezdem, hogy a megoldás során alkalmazott modellek hogyan épültek fel .

A modellezés során 2 modell mozgásegyenletét írtam fel, egy negyed járműmodellt és egy fél járműmodellét.

Ezek közül a fél jármű modellt szimuláltam le a numerikus megoldó algoritmussal.

A mozgásegyenleteket a másodfajú Lagrange-egyenletek segítségével számítottam ki, és ezek mátrixokba foglalásával kaptam meg az együttható mátrixokat.

A dinamikai modellezés során nagyon fontos a megfelelő koordináta rendszerek használata , mivel a megfelelő koordináta rendszer használatával könnyen lehet a mozgásegyenlet egyes együttható mátrixait módosítani.

**4**

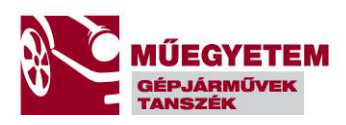

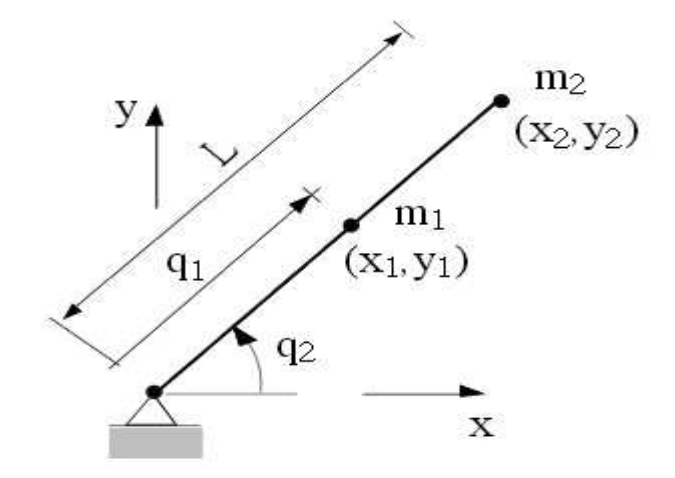

8.Ábra: Ingán mozgó tömegpont mechanikai modellje

Ha nem a test saját természetes koordináta rendszerében írom fel az egyenleteket, hanem egy rögzített koordináta rendszerben (mint az ábrán látható inga esetén) akkor a rögzített koordináta rendszerben a tömeg és inercia adatok függetlennek a helyzettől( mivel a nyugvó koordináta rendszerből konstansnak tűnik a tömeg), de megjelennek a Lagrange-multiplikátorok amelyekkel a kényszeregyenletek Jacobi-mátrixa szorzódik.

Hasonló módon egyszerű lesz a potenciális erők vektora is.

Ellenben ha a természetes koordinátákkal történik a felírás egyrészt csökken az egyenletszám (jelen esetben 2db saját koordináta leírja a működést), másrészt a tömeg és külső erők mátrixa illetve vektora állapottól fog függeni.

Bizonyos esetekben a természetes koordináták esetén is megjelennek a multiplikátorok. Ilyen eset amikor egy nyerges vontató dinamikáját vizsgáljuk, vagy egy csuklós

buszt,illetve bármilyen olyan esetet amikor a vontatványt húz a jármű.

Az általános mozgásegyenlet alakja:

(1) 
$$
\underline{\underline{M}}(t, \underline{y})\underline{\underline{y}} + \underline{k}(t, \underline{y}, \underline{y}) = \underline{q}(t, \underline{y}, \underline{y})
$$

Ahol:

#### -M : tömegmátrix

-k: a reaktív dinamikai vektor(a Corilois, centrifugális,giroszkópikus … hatásokat írja le)

-q: a rendszerre ható konzervatív, disszipatív, és a rendszer mozgásától független gerjesztő erők vektora.

A mozgásegyenletet kétféle módon lehet linearizálni egy kiválasztott helyzete vagy előírt mozgása körül.

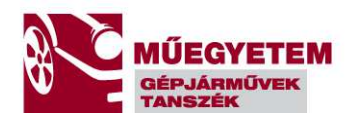

 $y(t) = ys(t) + \eta(t)$ 

ys(t): az előírt állapot ami körül a linearizálás történni fog

**η**(t): a zavaró hatás(elmozdulás)

A **(11)** mozgásegyenlet együtthatóinak a többváltozós Taylor sorfejtésével képzem az előírt állapot tetszőlegesen kis környezetében az együtthatók közelítését. Mivel a deriváltak tulajdonsága a linearitás, ezért az adott pont környéki parciális deriváltakból felépített deriválttenzor(Jacobi-mátrix) adja az adott pont környékén a legjobb lineáris közelítését az együtthatómátrixoknak és így a mozgásegyenletnek. Ez látható az alábbiakban:

$$
\underline{\underline{M}}\left(t,\underline{y}_{s}+\underline{\eta}\right) = \underline{\underline{M}}(t,\underline{y}_{s}) + \sum_{i=1}^{f}\frac{\partial \underline{M}}{\partial \underline{y}_{i}}(\underline{y}_{s})\eta_{i} + ...
$$
\n
$$
(2) \quad \underline{k}\left(t,\underline{y}_{s}+\underline{\eta},\underline{\dot{y}_{s}}+\underline{\eta}\right) = \underline{k}(t,\underline{y}_{s},\underline{\dot{y}_{s}}) + \frac{\partial \underline{k}(t,\underline{y}_{s},\underline{\dot{y}_{s}})}{\partial \underline{y}}\eta + \frac{\partial \underline{k}(t,\underline{y}_{s},\underline{\dot{y}_{s}})}{\partial \underline{\dot{y}}}\eta + ...
$$
\n
$$
\underline{q}\left(t,\underline{y}_{s}+\underline{\eta},\underline{\dot{y}_{s}}+\underline{\dot{y}_{s}}+\underline{\dot{y}_{s}^{e}}+\underline{f}_{\eta}^{e}\right) = \underline{q}(t,\underline{y}_{s},\underline{\dot{y}_{s}},\underline{f}_{s}^{e}) + \frac{\partial q(t,\underline{y}_{s},\underline{\dot{y}_{s}},\underline{f}_{s}^{e})}{\partial \underline{y}}\eta + \frac{\partial q(t,\underline{y}_{s},\underline{\dot{y}_{s}},\underline{f}_{s}^{e})}{\partial \underline{\dot{y}}}\underline{\dot{\eta}} + \frac{\partial q(t,\underline{y}_{s},\underline{\dot{y}_{s}},\underline{f}_{s}^{e})}{\partial \underline{\dot{y}}}\underline{\dot{\eta}} + ...
$$

A behelyettesítések után mindig az előírt pontban lévő mozgás egyenletét kapjuk(az első tag a Taylor sorban) , illetve az ettől való eltérés egyenletét. Mivel többszabadságfokú rendszereket vizsgálunk ezért az y általános koordináta vektor szerinti deriválások az adott együttható deriváltenzorát(Jacobi-mátrixát) fogja adni. Az azonos változó szerint képzett Jacobi mátrixokat összevonva, illetve a gerjesztő hatásokat és a rendszeregyenletet szétválasztva kapjuk az alábbi kifejezést:

**(3)**  ( ) ( ) ( ) ( ) ( ) 14 2 444444 4 3 444444 123 &&& && & & & 14 2 4444 4 3 4444 & & & & & && η ∂ ∂ = ∂ ∂ + ∂ ∂ − ∂ ∂ + ∂ ∂ − ∂ ∂ + tu f f q η f,y,y,y,tQ y y M y f,y,y,tq y y,y,tk η f,y,y,tP y f,y,y,tq y y,y,tk y,tM η e e s e s sss s e s ss ss e s ss e s ss ss s

A P és Q mátrixokat szétbontva egy szimmetrikus és egy ferdén szimmetrikus részre, kapjuk a lineáris mozgásegyenletnél mát bevezetett G,D,S,N mátrixokat amelyek segítségével a lineáris dinamika alapegyenletét fel tudjuk írni.

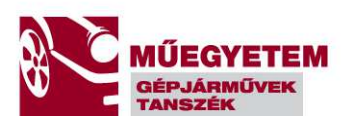

(4) 
$$
\underline{P} = \underbrace{\frac{1}{2} (\underline{P} + \underline{P}^{T})}_{D} + \underbrace{\frac{1}{2} (\underline{P} - \underline{P}^{T})}_{G} \qquad \underline{D} = \underline{D}^{T}, \underline{G} = -\underline{G}^{T}
$$

$$
\underline{Q} = \underbrace{\frac{1}{2} (\underline{Q} + \underline{Q}^{T})}_{S} + \underbrace{\frac{1}{2} (\underline{Q} - \underline{Q}^{T})}_{N} \qquad \underline{S} = \underline{S}^{T}, \underline{N} = -\underline{N}^{T}
$$

Így:

(5) 
$$
\underline{M} * \underline{y} + (\underline{D} + \underline{G}) * \underline{y} + (\underline{S} + \underline{N}) * \underline{y} = \underline{f}(t)
$$

Ami az adott pont körüli linearizált mozgásegyenlet, és felismerhető benne lineáris lengéstan állandó együtthatós differenciál egyenlet rendszere.

Ahol:

M,G,D,S,N kvadratikus valós elemű mátrixok, q pedig a modell generalizált koordinátáiból álló vektor.

M: A modell tehetetlenségi hatásit foglalja magába, szerkezete diagonál (súlypontba felírva) vagy pedig szimmetrikus felépítésű(nem súlypontba felírt mozgásegyenlet).

D: A modell viszkózus csillapító hatásait magába foglaló, szimmetrikus mátrix.

G:A modell sebességtől függő ,zérus teljesítményű "giroszkópikus " hatásait magába foglaló ferdén szimmetrikus mátrix.

S:Az elmozdulással arányos konzervatív, visszatérítő hatásokat írja le. Szimmetrikus mátrix.

N: Az elmozdulással arányos nem zérus teljesítményű "cirkuatórikus " hatásokat leíró ferdén szimmetrikus mátrix.

f(t): A rendszer mozgása által nem befolyásolt gerjesztő hatások vektora.

A mozgásegyenletek alapján a többszabadságfokú rendszer ugyanúgy vizsgálható mint az egyszabadságfokú esetben. Ezek alapján vizsgálható a homogén megoldás, és ezen keresztül a rendszer sajátértékei és vektorai. Mint azt az egyszabadságfokúnál bemutattam a sajátértékek a csillapítási faktoron és a csillapított sajátfrekvencián keresztül jellemzik a rendszert, míg a sajátvektorok a rendszer amplitúdóit határozzák meg.

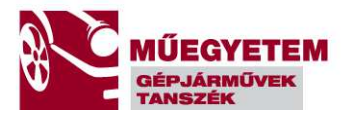

A homogén megoldáshoz behelyettesítjük a y(t) =  $\underline{X} \cdot e^{\lambda \cdot t}$  az egyenletbe így a

$$
(6) \; [\lambda^2 * \underline{M} + \lambda * (\underline{G} + \underline{D}) + (\underline{S} + \underline{N})]^* \underline{X} = 0
$$

egyenletet kapom.

A (7)  $\underline{Z}(\lambda) = [\lambda^2 * M + \lambda * (G + D) + (S + N)]$  mátrixot rendszermátrixnak, vagy pedig dinamikai merevségi mátrixnak nevezzük( erő/elmozdulás dimenziójú). Ennek a determinánsának a segítségével írható fel a karakterisztikus egyenlet, és annak megoldásával pedig a sajátértékek megkaphatóak. Adott  $\lambda_i$  sajátértékhez tartozóan tudjuk a rendszer jobb, vagy bal oldali sajátvektorait definiálni (szimmetrikus rendszereknél a kétoldali sajátvektorok megegyeznek). Megjegyzés:A mozgásegyenletek Laplace transzformáltja is a fenti kifejezésre vezet.

A Z(λ) mátrix inverze pedig az adott elmozdulásra vonatkozó átvitelt, vagy hajlékonyságot jellemzi, ez a Z( $\lambda$ )<sup>-1</sup> =H( $\lambda$ ) . A H( $\lambda$ ) mátrix és a gerjesztés Laplace transzformáltjának szorzata pedig visszaadja a rendszer adott gerjesztésre vonatkozó átviteli mátrixát. Természetesen lehet átviteli függvényeket definiálni sebességre és gyorsulásra is ezért a rendszermátrixból(dinamikai merevség) a következő átviteli mátrixok származtathatóak:

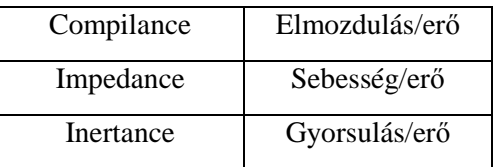

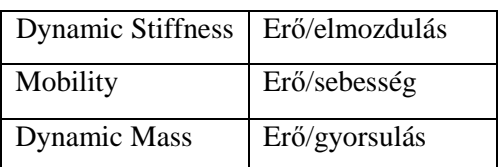

A fenti táblázatból kitűnik, hogy a mechanikai modellek vizsgálatának alternatív módszere lehet a villamos rezgőköri analógia használata ahol a tömeg a kapacitás, az induktivitás a rugalmas elem, míg az Ohmos ellenállás a csillapító elemnek felel meg.

Az átviteli mátrixokat fel lehet írni a rendszer modális jellemzőiből is, így lehetőség válik, hogy a valós mérések adatait felhasználva lehessen a modellt pontosítani.

A következőekben ismertetem, hogy a mozgásegyenletek milyen alakban kerültek be a numerikus megoldóba.

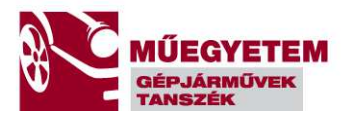

A modellek konstruálásánál állapottér alakba transzformáltam a mozgásegyenleteket, az általánosított sajátérték mátrixainak a felhasználásával. Az általánosított sajátérték feladat bevezetését az indokolja hogy a **(6)** saját értékfeladat megoldása ebben a formában bonyolult. Emiatt az (5) egyenletet kiegészítjük az (8)  $M * y - M * y = 0$ egyenlettel az alábbi módon

(9) 
$$
\underline{M} * \underline{y} - \underline{M} * \underline{y} = 0
$$

$$
\underline{M} * \underline{y} + (\underline{D} + \underline{G}) * \underline{y} + (\underline{S} + \underline{N}) * \underline{y} = \underline{f}(t)
$$

Bevezetve az állapotvektort  $X = \begin{bmatrix} y(t) \\ y(t) \end{bmatrix}$  $\rfloor$ 1  $\mathsf{L}$  $\mathbf{r}$ L Г =  $y(t)$  $\underline{\mathbf{X}} = \begin{vmatrix} \frac{\mathbf{y}}{\mathbf{x}} \\ \frac{\mathbf{y}}{\mathbf{x}} \end{vmatrix}$ , és rendezve az egyenleteket a következő

hipermátrixokat kapjuk:

$$
\underline{B} = \begin{bmatrix} \underline{0} & \underline{M} \\ \underline{M} & (\underline{G} + \underline{D}) \end{bmatrix}
$$

$$
\underline{A} = \begin{bmatrix} \underline{M} & \underline{0} \\ \underline{0} & (\underline{S} + \underline{N}) \end{bmatrix}
$$

$$
\underline{u}(t) = \begin{bmatrix} \underline{0} \\ \underline{f}(t) \end{bmatrix}
$$

$$
\underline{B} * \underline{X} - \underline{A} * \underline{X} = \underline{u}(t)
$$

Mint látható nemcsak visszavezettük a feladatot 2 mátrixra, de egyben megteremtettük az alapot a rendszer Cauchy átírására is. Kifejezve a  $\bar{X}$  vektort és a többi baloldalon lévő tagot a jobb oldalra átrendezve kapjuk az állapottér alakot amelyben már megtörtént a az elsőrendű egyenletté történő redukálás.

(11) 
$$
\underline{X} = \underline{B}^{-1} * \underline{A} * \underline{X} + \underline{B}^{-1} * \underline{u}(t)
$$

Ezt kiegészítve a megfigyelési egyenlettel kapjuk a kanonikus állapottér alakot, és ez alapján a numerikus megoldó programban a differenciál egyenlet rendszer grafikus módon felépíthető.

A következőekben bemutatom a 2 szabadságfokú rázásra alkalmazott modell lineáris matematikai modelljét, illetve a 4 szabadságfokú modellt is, érzékeltetve hogy a szabadságfok növelése mennyire teszi komplexebbé a modell matematikai felírását.

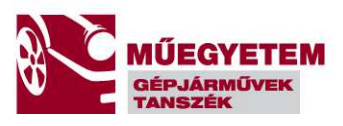

### 2 DOF modell:

A mozgásegyenletek rendezését és transzformálását szimbolikus matematikai programban készítettem el. Az alábbiakban a fontosabb mátrixokat mutatom be.

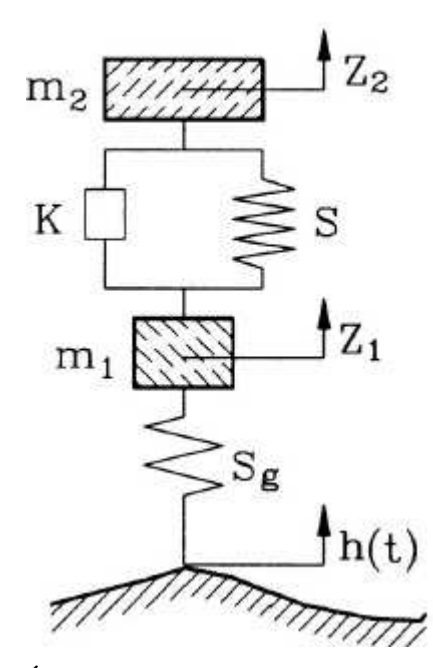

9.Ábra:Negyed járműmodell rázáshoz

A tömeg mátrix: 
$$
M := \begin{bmatrix} m2 & 0 \\ 0 & m1 \end{bmatrix}
$$

A csillapítási mátrix: 
$$
K := \begin{bmatrix} kl & -kl \\ -kl & kl \end{bmatrix}
$$
  
A merevségi mátrix:  $S := \begin{bmatrix} sl & -sl \\ -sl & sl + sk \end{bmatrix}$ 

$$
Az \text{ állapotmátrix:} \begin{bmatrix} -\frac{kI}{m^2} & \frac{kI}{m^2} & -\frac{sI}{m^2} & \frac{sI}{m^2} \\ \frac{kI}{mI} & -\frac{kI}{mI} & \frac{sI}{mI} & \frac{-sI - sk}{mI} \\ 1 & 0 & 0 & 0 \\ 0 & 1 & 0 & 0 \end{bmatrix}
$$

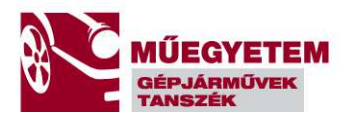

A gerjesztő vektor:
$$
\begin{array}{|c|c|}\n0 & \frac{sk}{mI} \\
\hline\n0 & 0\n\end{array}
$$

Az átviteli függvények vektora a következő ha csak egy ponton gerjesztjük a rendszert(útgerjesztés) és az összes állapotváltozóra kíváncsiak vagyunk.

$$
\begin{aligned}\n&\left[\left[\left((skI + sI)\,s\,sk\right)\right]\left(\,s^3\,ml\,kl + kl\,s^3\,m2 + s\,sk\,kl + ml\,s^4\,m2\right.\right.\\
&\left.+ sl\,s^2\,ml + sk\,s^2\,m2 + s\,ls^2\,m2 + sk\,sl\,l\,\right)\right], \\
&\left[\left(\left(s^2\,m2 + sk\,l + s\,l\right)\,ss\,k\right)\right]\left(\,s^3\,ml\,kl + kl\,s^3\,m2 + s\,sk\,kl\,\right.\\
&\left.+ ml\,s^4\,m2 + s\,ls^2\,ml + sk\,s^2\,m2 + s\,ls^2\,m2 + sk\,sl\,l\,\right)\right], \\
&\left[\left(\left(\,sk\,l + s\,l\right)\,sk\right)\right]\left(\,s^3\,ml\,kl + kl\,s^3\,m2 + s\,sk\,kl + ml\,s^4\,m2\,\right.\\
&\left.+ sl\,s^2\,ml + sk\,s^2\,m2 + s\,ls\,s^2\,ml + kl\,s^3\,m2 + s\,sk\,kl\,\right.\\
&\left.+ ml\,s^4\,m2 + s\,ls^2\,ml + sk\,s^2\,m2 + s\,ls^2\,m2 + sk\,sl\,l\,\right)\right]\end{aligned}
$$

Ebben a megtalálható az elmozdulás átvitel (az utolsó kettő vektortag), vagyis az út felől jövő gerjesztésre milyen választ ad a rendszer, illetve a sebességátvitel(az első kettő vektortag) ami a bementen mérhető gerjesztés és a kimeneten mérhető sebesség között teremt kapcsolatot. A gyorsulás átviteli függvény is könnyen megkapható hiszen mindegyik átviteli függvény egy Laplace konstanssal (s=i\*w) van megszorozva a többihez képest, vagyis 90 fokos elforgatást jelent a vektortérben. Az előbb idézett átviteli függvények lényegében megegyeznek a táblázatokban megadott angolszász Compilance,Impedance és Inertance függvényekkel.

A következőben a 4 DOF modell állapotteres felírását ismertetem.

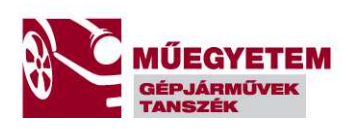

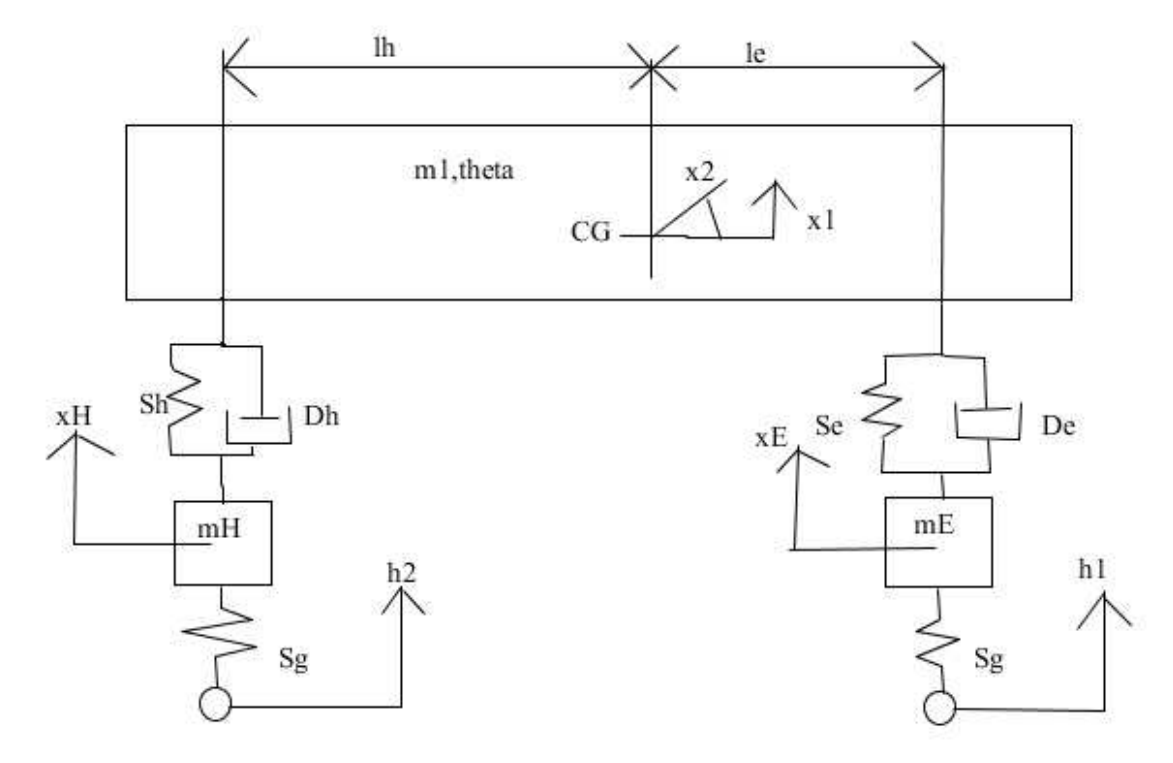

## 10.ábra: 4 szabadságfokú fél járműmodell

A tömegmátrix: 
$$
M := \begin{bmatrix} mI & 0 & 0 & 0 \\ 0 & \Theta I & 0 & 0 \\ 0 & 0 & mE & 0 \\ 0 & 0 & 0 & mH \end{bmatrix}
$$

A csillapítási mátrix: 
$$
K := \begin{bmatrix} De + Dh & De le - Dh lh & -De - Dh \ De le - Dh lh & De le^2 + Dh lh^2 & -De le Dh lh \ -De & -Dele & De & 0 \ - Dh & Dh lh & 0 & Dh \end{bmatrix}
$$

A rugómátrix: 
$$
S := \begin{bmatrix} Se + Sh & Se le - Sh lh & -Se & -Sh \\ Se le - Sh lh & Se le2 + Sh lh2 & -Se le Sh lh \\ -Se & -Se le & Se + Sg & 0 \\ -Sh & Sh lh & 0 & Sh + Sg \end{bmatrix}
$$

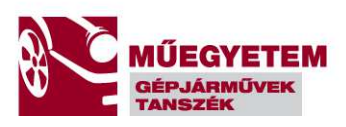

Az állapottér mátrix a következő lesz:

A\_state\_space := 
$$
\left[\left[-\frac{De + Dh}{m}, -\frac{De le - Dhlh}{m}, \frac{De}{m}, \frac{Dh}{m}\right]
$$
  
\n $\left[-\frac{Se - Sh}{m}, \frac{-Se le + Shlh}{m}, \frac{Se}{m}, \frac{Sh}{m}\right]$   
\n $\left[-\frac{De le - Dhlh}{\Theta I}, -\frac{De le^2 + Dhlh^2}{\Theta I}, \frac{De le}{\Theta I}, -\frac{Dhlh}{\Theta I}\right]$   
\n $\left[-\frac{Se le + Shlh}{\Theta I}, \frac{-Se le^2 - Shlh^2}{\Theta I}, \frac{Se le}{\Theta I}, -\frac{Shlh}{\Theta I}\right]$   
\n $\left[\frac{De}{mE}, \frac{De le}{mE}, -\frac{De}{mE}, 0, \frac{Se}{mE}, \frac{Se le}{mE}, \frac{-Se - Sg}{mE}, 0\right]$   
\n $\left[\frac{Dh}{mH}, -\frac{Dhlh}{mH}, 0, -\frac{Dh}{mH}, \frac{Sh}{mH}, -\frac{Shlh}{mH}, 0, \frac{-Sh - Sg}{mH}\right]$   
\n $\left[1, 0, 0, 0, 0, 0, 0, 0\right]$   
\n $\left[0, 1, 0, 0, 0, 0, 0, 0\right]$   
\n $\left[0, 0, 1, 0, 0, 0, 0, 0\right]$   
\n $\left[0, 0, 0, 1, 0, 0, 0, 0\right]$   
\n $\left[0, 0, 0, 1, 0, 0, 0, 0\right]$   
\n $\left[0, 0, 0, 1, 0, 0, 0, 0\right]$   
\n $\left[0, 0, 0, 0, 0, 0\right]$   
\n $\left[0, 0, 0, 0, 0, 0\right]$   
\n $\left[0, 0, 0, 0, 0, 0\right]$   
\n $\left[0, 0, 0, 0, 0\right]$   
\n $\left[0, 0, 0, 0, 0\right]$   
\n $\left[0, 0, 0, 0, 0\right]$   
\n $\left[0, 0, 0,$ 

Az átviteli függvények megjelenítése túlságosan nagy vektort eredményez, de képzésük megegyezik a 2DOF rendszerével.

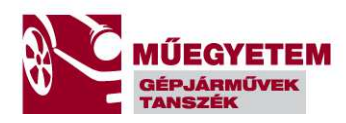

## **Gerjesztés**

A következőekben röviden jellemzem a modell gerjesztését és annak felépítését.

A járművek ás gépek (legfőképpen a mobil gépek) esetén a leggyakoribb gerjesztés a bizonytalansággal terhelt gerjesztés. Vagyis lehetetlen megmondani hogy a jelenlegi pillanatban ismert gerjesztés a jövőben (t idő múlva) milyen értéket fog felvenni 100% os valószínűséggel . Emiatt a gerjesztést sztohasztikus folyamatként kell kezelni. A sztohasztikus folyamatokat a matematikai statisztikában megismert eszközükkel lehet vizsgálni : várható érték, szórás, szórásnégyzet, autokorrelációs függvény, keresztkorrelációs függvény.

A lineáris rendszereknél sztohasztikus gerjesztés esetén teljesül a statisztikus dinamika alaptétele miszerint a kimenő jel teljesítmény sűrűség spektruma megegyezik a bemenő jel teljesítmény sűrűség spektrumának és a frekvencia átviteli függvény négyzetének a szorzatával. Azonban ennek a felírásnak nagy hátránya az , hogy a négyzetre emeléssel eltűnik a fázistartalom az átvitelből, vagyis csak az amplitúdó információnk lesz.

Mivel a vizsgált modellem nem lineáris lesz, és numerikus integrálással oldom meg a differenciálegyenlet rendszeremet, ezért ebben az esetben nem lesz szükség arra, hogy egy munkapont linearizálás során kapott lineáris frekvencia átviteli függvénnyel számoljak. A válasz teljesítmény sűrűség spektrumának számítására azonban szükségem lesz mivel a lengéskényelmi mutatókat ezek alapján lehet meghatározni.

Jelen estben a gerjesztés előállítása a Gépjárműmechanika című jegyzet szerint történik, vagyis a lengésgerjesztő útprofil generálása egy meghatározott energiasűrűség spektrum alapján történik. A módszer a Rajsz-Mirszon formulával határozza meg a lengéskeltő profilt, amely gyakorlatilag egy trigonometrikus sor koszinuszos tagjaiból áll.

A generálódó útprofil:

$$
X(t_k) = \sum_{i=1}^{n} A_i \cdot \cos(\omega_i \cdot t_K + \varepsilon_i)
$$

11.Ábra:Útprofil időfüggvény (Forrás:Gépjárműmechanika jegyezet) Ahol:

- n= az energiasűrűség spektrum pontjainak száma
- m=a generált útprofil pontok száma

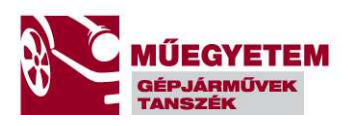

- d $\omega$ =2.5[1/s] a körfrekvencia lépésköz
- dt= idő lépésköz
- $\varepsilon_i = 0...2 \pi$ [rad]: véletlenszerű fázisszög
- $A_i=(2*d\omega^*S[i])^{1/2}$ : amplitúdó
- S[i]=az adott típusú útprofil energiasűrűség spektruma

Mivel a program célja a lengéskényelmi mutatók meghatározása ezért a méréseknek megfelelően mindig 1km-es útszakaszon vizsgálja a lengéskényelmi mutatókat.

A program bemenő paraméternek a vizsgálati sebességet kéri és számítja hogy mennyi idő alatt megy végig 1 km úton.

A dt lépésköz megadásával kiszámítja az útprofil pontjainak a számát. (m=dt/t )

A gerjesztés számításához szükséges az energiasűrűség spektrumok ismerete. Ezeket a következő módon lehet meghatározni.

$$
S[i] = D_h^2 \cdot \left[ \frac{A_1 \cdot \delta_1 \cdot v}{\omega^2[i] + \delta_1^2 \cdot v^2} + \frac{A_2 \cdot \delta_2 \cdot v \cdot (\omega^2[i] + \delta_2^2 \cdot v^2 + \beta_k^2 \cdot v^2)}{(\omega^2[i] + \delta_2^2 \cdot v^2 - \beta_k^2 \cdot v^2)^2 + 4 \cdot \delta_2^2 \cdot \beta_k^2 \cdot v^4} \right] \tag{3.5.}
$$

$$
S[i] = D_h^2 \cdot \frac{\delta \cdot v}{\omega^2[i] + \delta_1^2 \cdot v^2}
$$
 (3.6.)

12.Ábra:Energiasűrűség spektrumok (Forrás:Gépjárműmechanika jegyezet) Ahol:

- $D_h$ : az útprofil magasság szórás
- $A1+A2=1$ : állandók
- δ1,δ2: a csillapításra jellemző tényezők
- βk: az útprofil periodikus összetevőjét figyelembe vevő tényező
- $\bullet$  v[m/s]: sebesség

Az egyes útfelületek legenerálásához szükséges paraméterek a következőek:

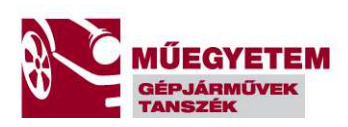

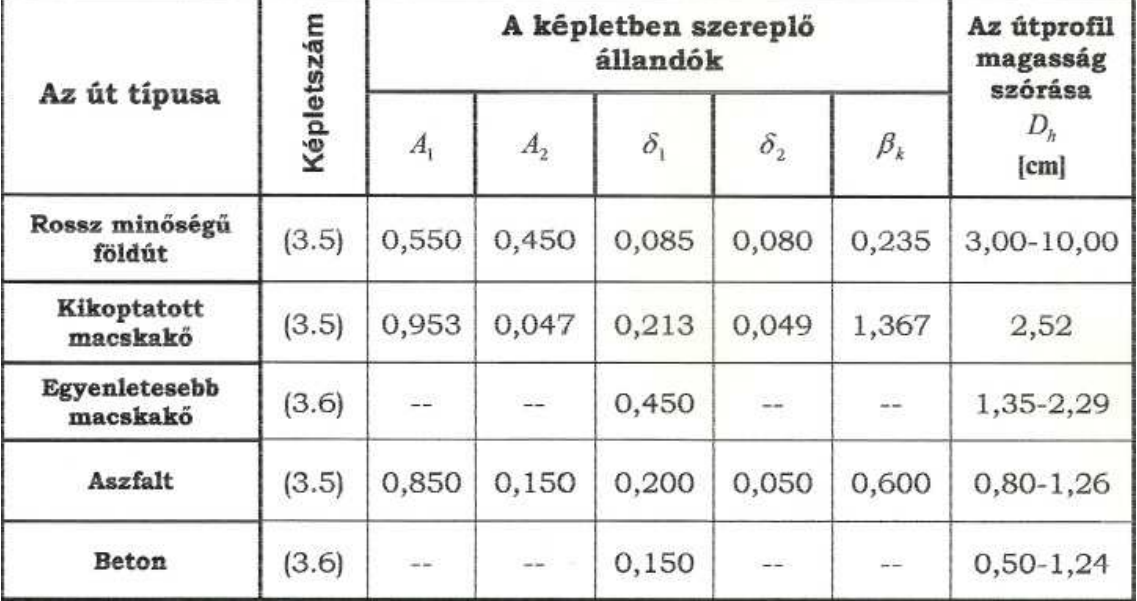

13.Ábra: Paraméterek az útgerjesztés generálásához (Forrás:Gépjárműmechanika jegyezet)

A Rajsz-Mirszon modell szerinti gerjesztés felírásánál fontos, hogy a megoldó algoritmus lépésköze megegyezzen a legenerált gerjesztő függvényével, vagy ha nem egyezik meg ,akkor a megoldó által használt lépésköz esetén, amennyiben az nem esik egybe a gerjesztő adatsor lépésközével a két gerjesztő adatpont között interpolációval kell egy közbenső értéket meghatározni. Amennyiben változó lépésközű algoritmust alkalmazunk abban az esetben nem szükséges az ilyen fajta interpoláció.

## **Lengéskényelmi mutatók**

A gyakorlatban két fajta lengéskényelmi mutatót használnak a VDI 2057 szerintit és az ISO 2631 szerinti mutatókat. A VDI 2057 szerinti mutatót elsősorban a német területeken használják. Közös a két módszerben hogy mindkettő kiinduló pontja a válasz lengés gyorsulás sűrűség spektrumából indul ki és különböző frekvenciától függő súlyzótényezőkkel figyelembe veszi az emberi szervezet frekvencia érzékenységét is. A két módszer közös alapja még hogy a biomechanikailag a derékcsigolyák közötti nyomóerő változását hivatott kifejezni és ezzel becslést adni a

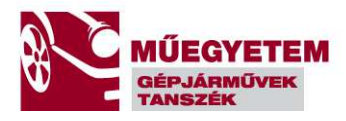

vezetőt ért fárasztó "igénybevételekre". A két módszert elsősorban haszongépjárművek esetén alkalmazzák.

A VDI 2057 eljárás:

£

Az energia sűrűség spektrumból meg kell határozni a tercoktávonkénti lengésgyorsulások szórását(Forrás: Gépjárműmechanika jegyzet).

$$
\frac{f_f}{f_a} = \sqrt[3]{2} \qquad \text{ahol} \quad f_f: \text{ a tercoktáv felső határa [Hz]}
$$
\n
$$
f_a: \text{ a tercoktáv alsó határa [Hz]}
$$
\n
$$
f_k = \sqrt{f_f \cdot f_a} \qquad f_k: \text{ középfrekvencia [Hz]}
$$

14.Ábra: Trecoktávok szerinti felbontás (Forrás:Gépjárműmechanika jegyezet) Ezután a program megkeresi azokat a pontokat amelyek a megadott frekvenciákhoz tartoznak, amennyiben ilyen nem lenne interpolációval meghatároz egy frekvenciát és ahhoz tartozó sűrűségfüggvény értéket.

Ezután a kapott tercoktáv intervallumokra kiszámítja a függvény alatti területet egy trapéz területformula segítségével a következő módon:

Alsó határ koordinátái: fa,S<sup>a</sup>

Felső határ koordinátái:ff,Sf

A trapéz területe a következő:  $D^2 = (f_f - f_a)^* S_a + ((f_f - f_a)^* (S_f - S_a)/ 2)$ 

A területnél D^2 írtam ugyanis a sűrűségfüggvény alatti terület a szórásnégyzettel egyezik meg! Ezután egy gyökvonás segítségével megkapjuk a szórást.

A parciális lengéskényelmi mutatókat a szabvány szerint a következő képen kell kiszámítani:

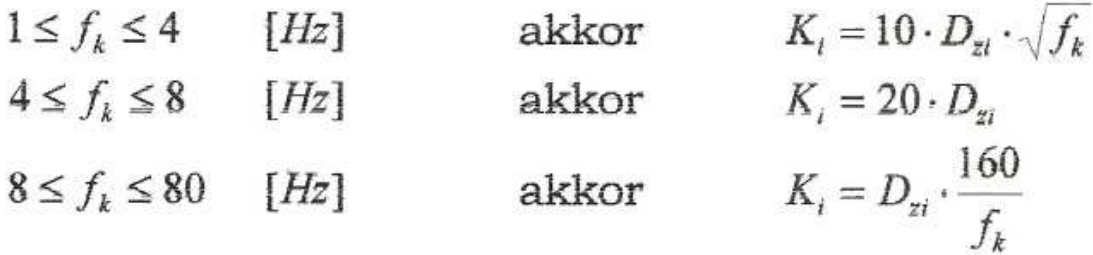

15.Ábra:Parciális mutatók (Forrás:Gépjárműmechanika jegyezet) A redukált mutató a következő:

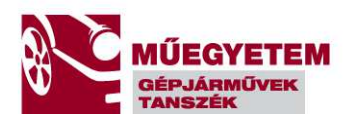

$$
K = \sqrt{\sum_{i=1}^{n} K_i^2}
$$

16.Ábra:Redukált mutató VDI szerint (Forrás:Gépjárműmechanika jegyezet) ISO 2631 szerinti lengéskényelmi mutató:

Szinte teljesen megegyezik a VDI szerinti képzéssel, az eltérés annyiban merül ki hogy itt a szórásnégyzetekre van szükség a lengésgyorsulásokból, és ezeket a szórásnégyzeteket szorozzuk meg súlyozó tényezőkkel amelyek frekvenciától függenek így biztosítva azt hogy az emberi test frekvencia érzékenyen reagál az őt ért lengésekre. A súlyzótényezők:

| $a_i = 0.5 \cdot f_k^{1/2}$ | ha | $1 \le f_k \le 4$  | [Hz] |
|-----------------------------|----|--------------------|------|
| $a_i = 1$                   | ha | $4 \le f_k \le 8$  | [Hz] |
| $a_i = 8 \cdot f_k^{-1}$    | ha | $8 \le f_k \le 80$ | [Hz] |

17.Ábra:Súlyozó tényezők ISO szerint (Forrás:Gépjárműmechanika jegyezet) A redukált mutató:

$$
D_{ze} = \sqrt{\sum_{i=1}^n a_i^2 \cdot D_{zi}^2}
$$

18.Ábra:Redukált mutató(Forrás:Gépjárműmechanika jegyezet)

A kapott redukált mutatókat össze kell vetni a szabvány által meghatározott diagramall, vagy cél értékeke.

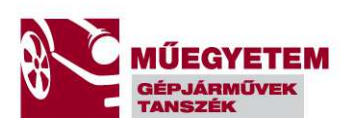

VDI határgörbék:

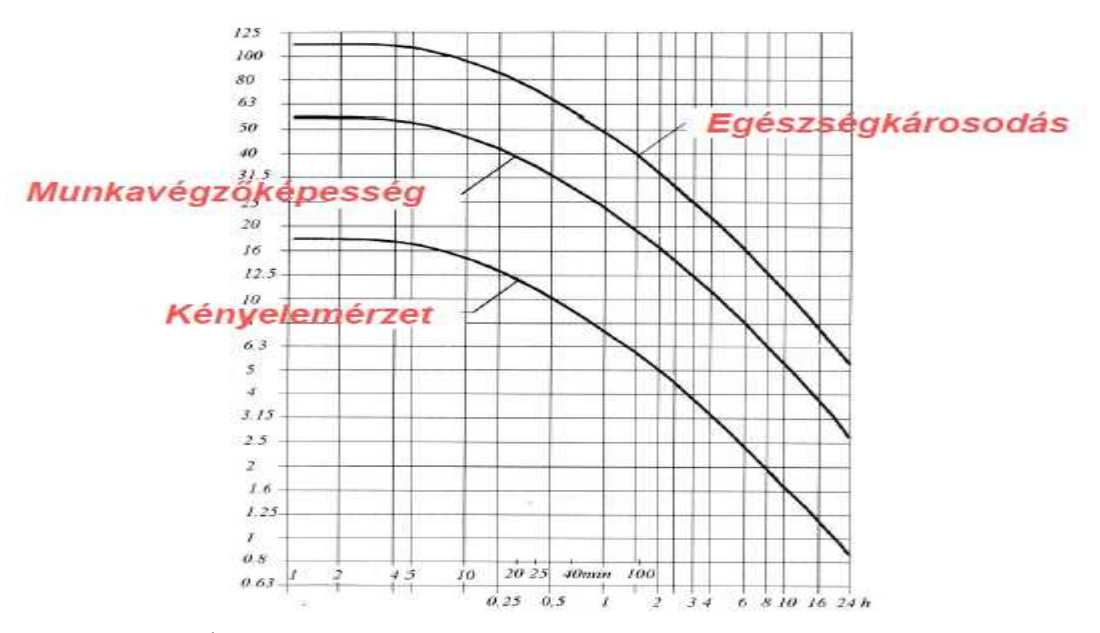

19.Ábra: VDI határgörbék(Forrás:Gépjárműmechanika jegyezet)

ISO határértékek:

Dze=0,1 m/s^2 : fáradtság nélkül elviselhető

Dze=0.315 m/s^2 :munkavégző képesség változatlan

Dze=0.63 m/s^2 : egészségkárosodás nélkül elviselhető

## **A megvalósított algoritmus leírása**

Az algoritmus a következő bementi értékeket kéri be(összhangban a 4 DOF féljármű modellel):

- felépítmény tömeg (m1) [kg]
- felépítmény inercia (theta) [kgm^2]
- első futómű tömeg (mE) [kg]
- hátsó futómű tömeg (mH) [kg]
- első és hátsó futómű csillapító elem karakterisztikái
- futómű áttételek (út és sebesség áttétel): Ezek az áttételek a futómű geometriai paramétereiből számíthatóak

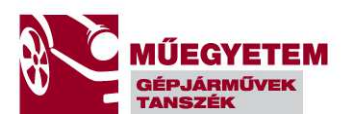

- vizsgált sebesség
- abroncsmerevség (sg)
- vizsgálati lépésköz (dt)
- gerjesztés fajtája( földút, aszfalt,beton,macskakő)

A program környezetben ahol implementáltam az algoritmust létrehoztam egy grafikus interfészt ami megkönnyíti az adatok bevitelét és az eredmények megjelenítését.

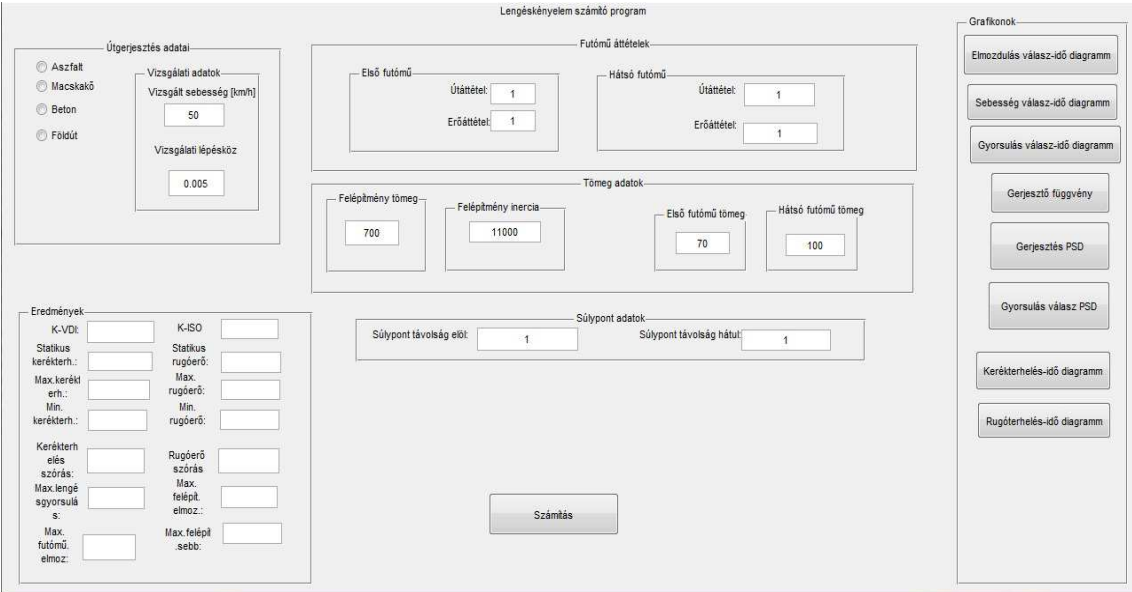

## 20.Ábra:Grafikus interfész főfelület

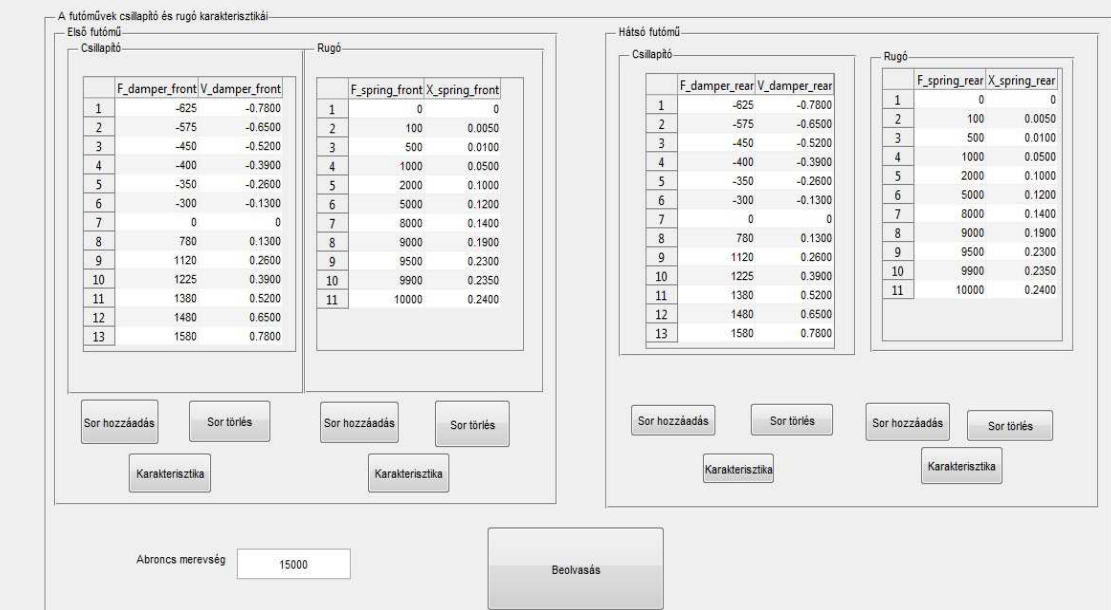

## 21.Ábra:Karakterisztika beolvasás

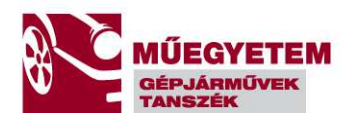

A modell négy fő alrendszerből tevődik össze. Az első a gerjesztő alrendszer, amelynél a GUI-ban legenerált gerjesztő út-idő függvényt egy-egy dimenziós struktúrában tudom a rendszer bemenetére adni. Itt képzem az első és hátsó futómű közti időeltérést mivel az első futóművet ért gerjesztések (le+lh)/v=t<sub>késés</sub> időkéséssel érik el a hátsó tengelyt.

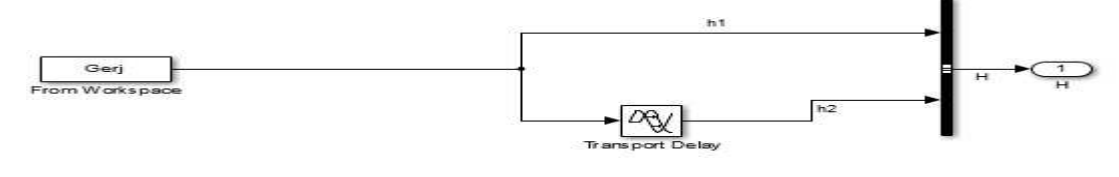

22.Ábra:Gerjesztés

### Rugóerő számítása:

A Springforce nevű alrendszer feladata a rugóerő számítása, mégpedig úgy hogy képzi a felépítmény(q1 változó) és a felfüggesztések(qE,qH változó) különbségét(itt már figyelembe veszi a forgásból eredő rugóbekötés elmozdulást) és ennek veszi a negáltját vagy változatlanul hagyja, majd pedig az értékhez egy 1D Lookup Table segítségével rugóerőt rendel. Az így kapott értéket a rugó statikus előfeszítéséhez adja hozzá és így kapja meg a rugóerőt. A negálásra az első futómű esetében azért van szükség mert a munkapontba összenyomott rugónak , már nem mindegy hogy a két elmozdulás különbsége tovább nyomja-e össze a rugót vagy pedig tehermentesíti, és mivel az eredeti mozgásegyenletek felírásánál a pozitív iránynak a talajszinttől felfelé mutató irányt vettem, ezért ha a z1-qE érték pozitívra jön ki, vagyis a felépítmény jobban elmozdul a felfelé mint a futómű ez azt jelenti hogy az addig összenyomott rugó teher mentesül, mivel a húzás miatt a munkapontinál kisebb erőt kell kifejtenie. De mivel a Lookup Tableben a karakterisztika úgy van megadva hogy a húzáshoz(pozitív elmozdulás) tartozzon a pozitív előjelű erő( itt a statikában megismert előjelszabály érvényes ,húzott rúd pozitív igénybevételi ábra, nyomott rúd negatív előjelű nyomatéki ábra) ezért ha nem lenne a negálás akkor a rugó leterhelődése pozitív erőt eredményezni vagyis nőne a rugó deformációja , ami a pozitív z1-qE különbségnek(kirugózás) ellent mondana. A Constans blokkok a felépítmény első és hátsó tengelyre számított súlyerejét adják meg.

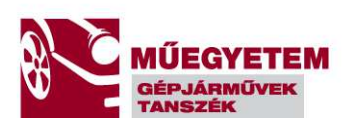

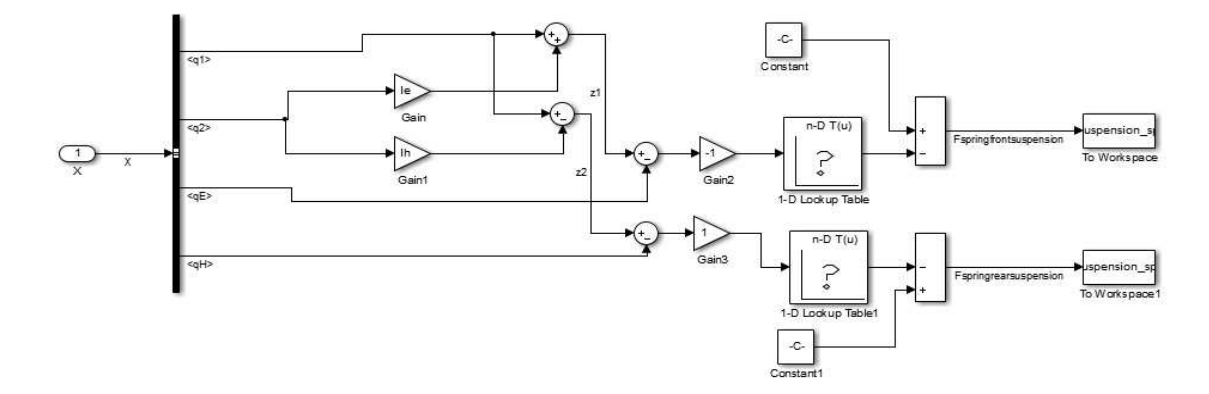

23.Ábra:Rugóerő számítása

A kerékerő számítás a következőek szerint történik:

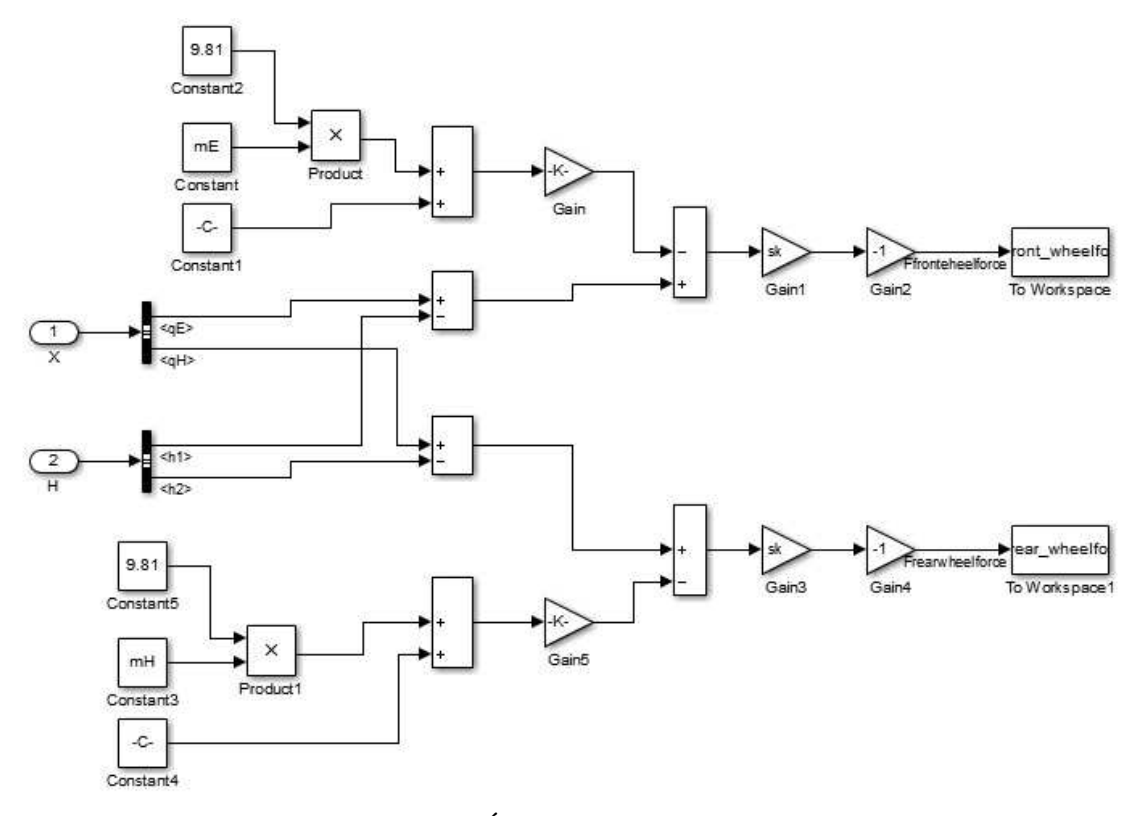

### 24.Ábra:Kerékerők

Ebben a blokkban is legelőször képezzük a gerjesztések(h1,h2) és a futóművek(qH,qE) elmozdulásának különbségét(qH-h2,qE-h1), majd ezt az értéket vetjük össze az abroncs jármű súlyerejéből származó statikus deformációjával. A statikus deformációt az összes egy tengelyre eső tömeg súlyerejének és az abroncs radiális merevségének a hányadosaként képzem. A kapott dinamikus deformáció és az abroncsmerevség szorzataként pedig előáll a kerékerő.

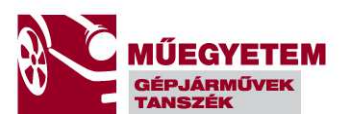

Felfüggesztés rugó és csillapító erőinek a meghatározása:

A rugóerőnél az előbbiekben elmondottak itt is igazak lesznek, vagyis mivel mind a rugóknak és a csillapítóknak egy jól meghatározott üzemi tartományai vannak, és mivel ezek nem esnek egybe a modell eredetileg felvett koordináta rendszerével ezért itt is szükséges volt a felírt lineáris mozgásegyenleteket módosítani. A módosítás leggyakrabban egy negációt jelent vagyis azért hogy az erők illeszkedjenek a felírt koordináta rendszerekhez a nem lineáris karakterisztikák és munkapontok miatt.

Az első módosítás a felépítmény (q1 változó) rugóerő hatásában nyilvánul meg. A módosított rugómodellt mutatja az alábbi ábra:

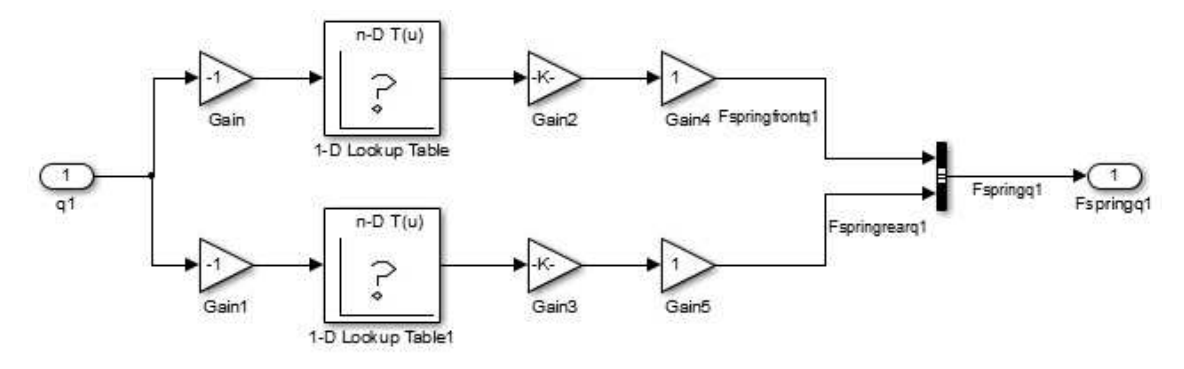

25.Ábra:Rugóerő számítás

A rugóerőnél már megállapítottak igazak itt is , vagyis ha pozitív lenne a q1 felépítmény elmozdulás, és gondolatban fixáljuk a futóműveket , akkor az egy pozitív erőt jelentene a Lookup-Table-ből felvéve, ami azt jelentené hogy a rugó erő megegyezik az elmozdulással , mert mindkettő a globális pozitív irányba mutat. Ezt az erőt negatívan visszacsatolva megkapjuk előjelhelyesen a felépítményre ható erőt(gyorsulást), vagyis akadályozza az elmozdulást a rugó ami helyes. Azonban mivel egy előfeszített, adott munkapontban dolgozik a rugó, ezért a ki és berugózási tartomány megkülönböztetendő egymástól, mivel ritkán van lineáris karakterisztikájú rugó a futóműben. Ha teljesen lineáris lenne a rugó karakterisztika akkor teljesen érzéketlen lenne a be és kirugózási tartományra mivel visszacsatolás révén mindig előjelhelyesen történne a gyorsulás visszacsatolása. Nem lineáris karakterisztika esetén azonban a felépítmény pozitív irányú elmozdulása a rugó leterhelődését jelenti, vagyis az eddigi előfeszítő erő csökkeni fog vagyis kirugózás fog történni, ami a tartományban a negatív elmozdulásokhoz tartozó rész(az adott munkaponthoz viszonyítva) lesz. Ezért kell itt is egy elmozdulás negálás is, hogy megfelelően legyen a karakterisztikában a le és

felterhelődés figyelembe véve, de mivel a negálás miatt a negatív előjelű erőket fog a Lookup-Table szolgáltatni, ez azt jeleni , hogy a visszacsatolást is negálni kell hogy a kifejtett erő(gyorsulás) irányok ne forduljanak meg, vagyis ne álljon fel olyan eset amikor a leterhelődő rugó még jobban össze akarja húzni a felépítményt és a futóművet holott még nem érte el a teljes leterhelődés állapotát, vagyis nyomot rugóként működik.

A gondolat menetet végigvéve a qH és qE elmozdulásokra látható, hogy azok a rugóblokkok amelyeknek a bemenő jele a qE és qH elmozdulás nem kell a negálás mert alapvetően a rendszer struktúrája miatt előjelhelyesen kapják ez erőket(gyorsulásokat), és megfelelően dolgoznak a ki- és berugózási tartományokban.

A fenti gondolatmenetet követve a csillapító esetén is látható hogy el kell térni a lineáris állapotteres felírás előjelezésétől, csak ebben az esetben a dqH,dqE (futómű) sebességek esetén kell alkalmazni a sebességek és a visszacsatolások negálását. Csillapító esetén a dq1 (felépítmény) előjelezése egyezik meg az elem berugózás, és kirugózás karakterisztikájával ezért itt nem kell a csillapítón keresztüli önmagába és a másik mozgásba csatoló erők(gyorsulások ) előjelét módosítani.(A csillapító karakterisztikákat úgy adják meg hogy a húzáshoz tartozzanak a pozitív erő értékek, míg összenyomásnál a negatív erők, és ezen karakterisztika felek egymástól eltérő erőértékeket adnak meg a csillapító belső szerkezeti módosításával)

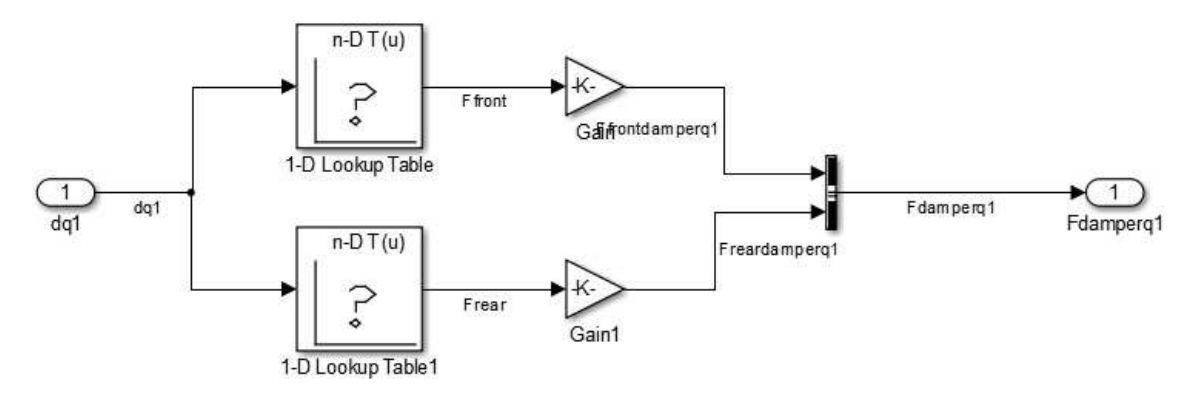

26.Ábra:Csillapító blokk

Összefoglalva a következőkben tér el program dinamikai modellje a kapott lineáris állapottér modelltől:

• Abban az esetben amikor a rugók a beállított munkapontjukhoz (az algoritmus számítja a tengelyre eső súlyerőből a megadott karakterisztikák alapján) képest a

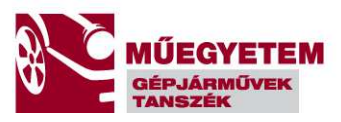

felvett pozitív irányú elmozdulás esetén nem a megfelelő irányú erőt fejtik ki, ekkor a lineáris alaktól eltérő előjelű visszacsatolást kell alakalmazni.

- Amikor a csillapító karakterisztikából számított húzó vagy nyomóerő nem összeegyeztethető a felvett elmozdulásokhoz tartozó erővel.
- A nyomatékoknál mivel az erők (csillapító és rugó) transzformálása az elsődleges , hogy helyesen jöjjenek ki az irányok ezért, a helyesen beállított előjelű erők esetén már könnyen kiadódik hogy a felvett elforduláshoz képest negatív vagy pozitív irányba döntik-e meg a felépítményt.

## **Próba futások**:

A következőekben pár rossz működési esetet vizsgálok meg, ezzel próbálom meg verifikálni és validálni a modellem működését. Mivel határhelyzeteket vizsgálok ezért a tehetetlenségi nyomatékot nagyon nagyra választottam azért hogy csupán a futómű és a felépítmény rázását tudjam vizsgálni és futási időt takarítsak meg.

1.eset: Túl erősen csillapított eset, vagyis sokkal erősebb a lengéscsillapító mint a vele működő rugó. Előzetesen azt várom hogy a felépítmény vagy a futómű elmozdulás nem egy konstans érték körül fog végbemenni hanem a túl erős csillapítás miatt nem tud teljesen kirugózni a futómű, így a lengések nem a 0 érték körül fognak létrejönni, hanem egy annál kisebb érték körül, esetleg a látható lesz hogy ez az érték is csökken idővel ahogy a túl erős csillapító összehúzza a futóművet és ezáltal "leültetve" a kocsit.

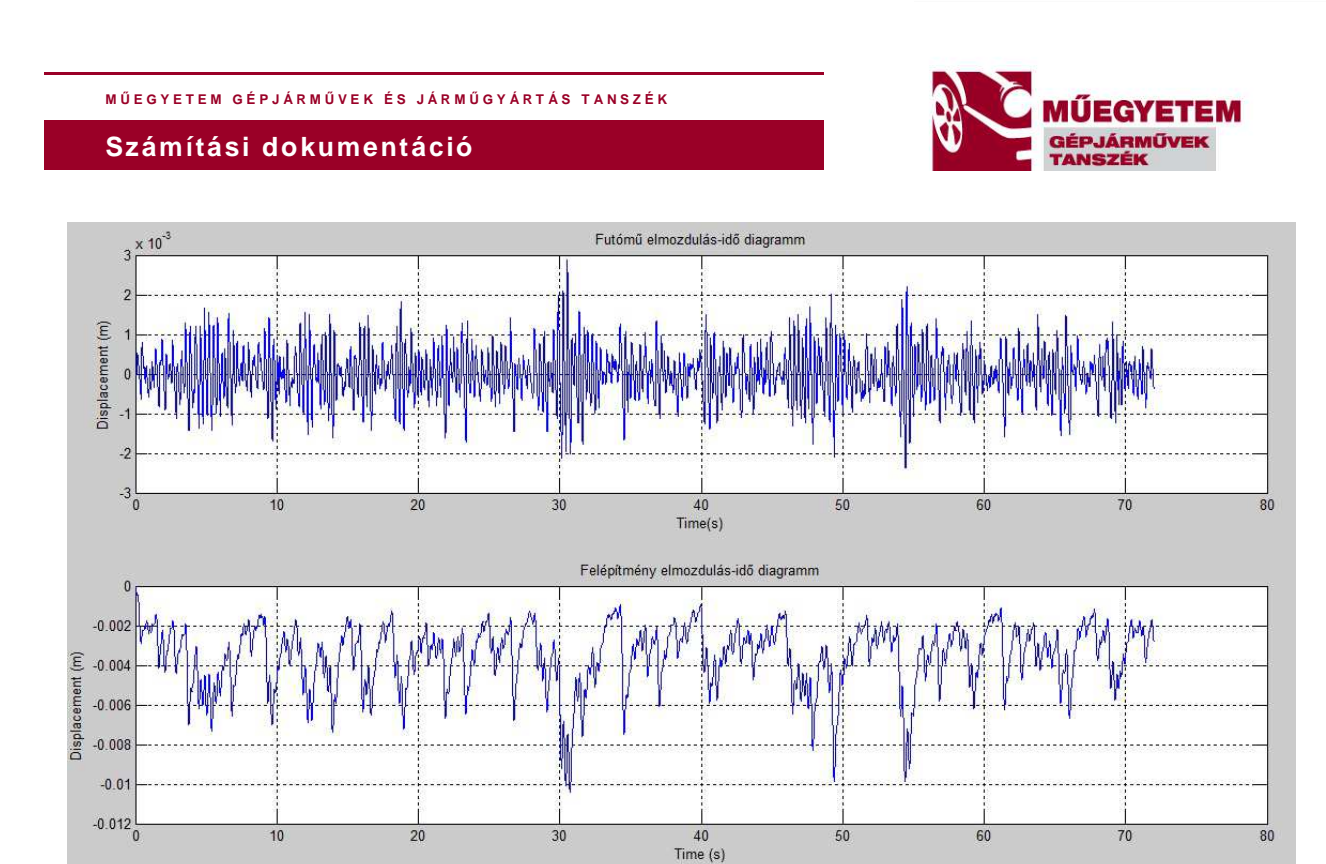

27.Ábra:Túl erős csillapító miatti kocsiszekrény ereszkedés

A grafikonon jól látható, hogy a lengések középértéke az egyensúlyi helyzethez képest 5 mm-el lejjebb helyezkednek el, vagyis előzetes elvárásaink szerint ebben az esetben teljesül amit előzetesen vártunk , és amit a modell mutat.

2.eset: Túl erős rugók. Előzetesen azt várom ,hogy a lengéscsillapító nem tud majd a rugó ellenerejének ellen tartani, ezért a pattogni fog a kerék az útfelületen, vagyis nagy kerékerő szórás fog jelentkezni, illetve a felépítmény mozgása sokkal jobban fogja közelíteni a szinuszos csillapítatlan lengésképet, és az egyes tranziens átmenetek hatása fogja inkább alakítani az elmozdulás karakterisztikát.

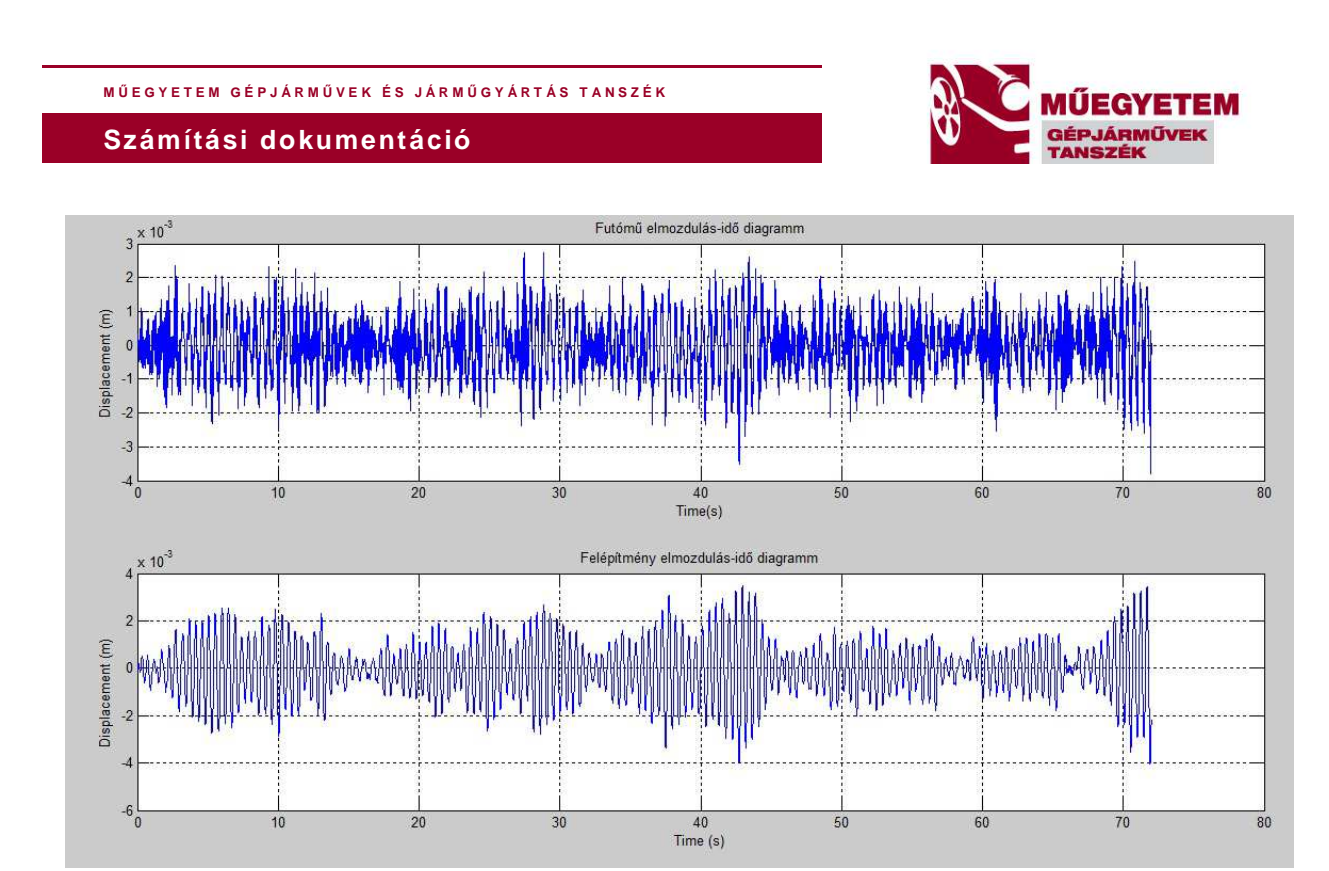

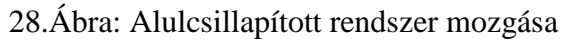

Látható, hogy az elvárt csillapítatlan lengésképet megkaptam , és a gerjesztésben bekövetkező tranziens váltások is markánsabban kivehetőek.

## **Összefoglalás**

Sikerült egy megfelelő algoritmus létrehozni a numerikus szimulációs környezetben amely képes a fontosabb lengésminőségi mutatókat meghatározni. A modellben még számos lehetőség van továbbfejlesztésre például:felhasználó barát kezelés, nagyobb szabadságfokú dinamika beépítése, irányítás tervezési lehetőségek, hossz és keresztirányú dinamika egymásra hatása.